# **UNIVERSIDAD SAN PEDRO FACULTAD DE INGENIERÍA ESCUELA PROFESIONAL DE INGENIERÍA INFORMÁTICA Y DE SISTEMAS**

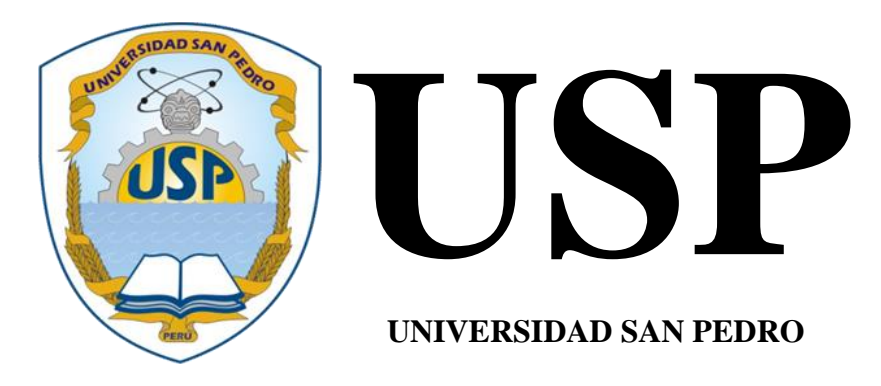

# **Sistema de información geográfico de catastro y rentas para la Municipalidad Provincial de Huaraz.**

## **TESIS PARA OBTENER EL TÍTULO DE INGENIERA EN INFORMÁTICA Y DE SISTEMAS**

## **AUTORA:**

Bautista Vega, Mariela Elisa

## **ASESOR:**

Ascón Valdivia, Oscar

## **Huaraz – Perú**

**2019**

## **PALABRAS CLAVES**

<span id="page-1-0"></span>**Tema:** Sistema de Información Geográfico **Especialidad:** Ingeniería de Software

## **KEYWORDS**

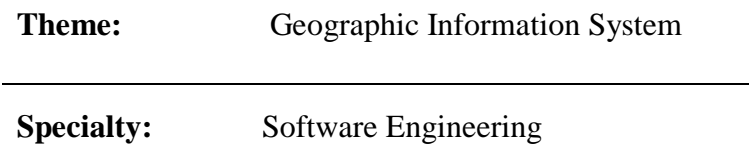

## **LINEA DE INVESTIGACIÓN**

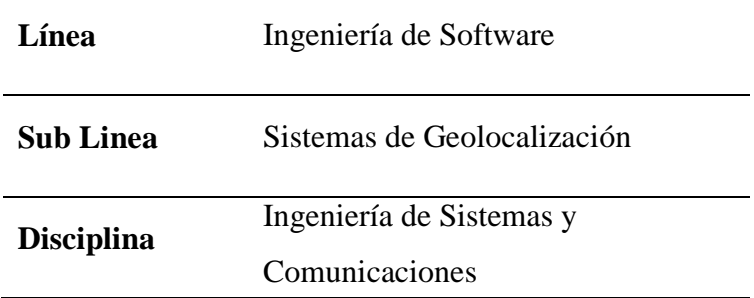

**TÍTULO**

<span id="page-2-0"></span>**Sistema de información geográfico de catastro y rentas para la Municipalidad Provincial de Huaraz.**

#### **RESUMEN**

<span id="page-3-0"></span>La presente investigación tuvo como objetivo desarrollar un sistema de información geográfico de catastro y rentas para la Municipalidad Provincial de Huaraz, buscando automatizar y estandarizar la información gráfica y alfanumérica, saliendo de la burocracia en la cual vienen trabajando, agilizando la atención a los administrados memorando el tiempo de espera para su atención en cuanto a sus trámites. La investigación es del tipo tecnológica propositiva. Se trabajó con una población y muestra de 50 encuestados.

La investigación es de tipo descriptivo no experimental con corte transversal, para el desarrollo del software se utilizó la metodología RUP (Rational Unifed Process). Por su mayor afinidad y claridad de actividades en todas sus etapas. Concluye a modo general de desarrollar un sistema de información geográfica para Catastro y Rentas de la Municipalidad provincial de Huaraz mejora la información catastral. A modo específico el actual catastro de catastro y Rentas de la Municipalidad Provincial de Huaraz se caracteriza por ser en un 46% malo y regular, por garantizar la ordenación del espacio geográfico con fines de desarrollo en un 40% y en un 60% que no garantiza. Que la atención actual de Catastro y Rentas es 36% entre malo y regular. Que la base de datos de Autocad presenta los campos necesarios para un adecuado catastro en la Municipalidad Provincial de Huaraz, que en un 36% presenta y en 64% no presenta, que la base de datos de Autocad se puede integrar con la base de datos del Sistema nacional de catastro peruano en un 76% y 24% no se integra. Que La migración de ambas bases de datos si contribuye en la mejora de la información catastral en un 86%, y en un 14% no contribuyen, que el sistema Quantum GIS contribuye en la mejora de la información catastral en un 76%, y que en un 24%e no contribuye.

Con los resultados obtenidos se logró desarrollar un sistema de información geográfico de catastro y rentas para la Municipalidad Provincial de Huaraz. Asimismo se vincularon la información de la base gráfica y la base de datos del SNCP.

#### **ABSTRACT**

<span id="page-4-0"></span>This research aimed to develop a geographic information system of cadastre and income for the Provincial Municipality of Huaraz, seeking to automate and standardize the graphic and alphanumeric information, leaving the bureaucracy in which they come working, streamlining the attention to the administered memorandum the waiting time for your attention regarding your procedures. The research is of the technological propositive type. We worked with a population and sample of 50 respondents.

The research is descriptive non-experimental cross-sectional, RUP (Rational Unifed Process) methodology was used for software development. Because of its greater affinity and clarity of activities in all its stages. It concludes in a general way to develop a geographic information system for Cadastre and Revenues of the Huaraz Provincial Municipality improves cadastral information. Specifically, the current cadastral cadastre and Revenue of the Provincial Municipality of Huaraz is characterized by being in a bad and regular 46%, for guaranteeing the geographic space for development purposes in 40% and 60% that do not guarantees. That the current attention of Cadastre and Revenue is 36% between bad and regular. That the Autocad database presents the necessary fields for an adequate cadastre in the Provincial Municipality of Huaraz, which in 36% presents and in 64% does not present, that the Autocad database can be integrated with the database of the Peruvian national cadastre system by 76% and 24% is not integrated. That the migration of both databases contributes to the improvement of the cadastral information by 86%, and by 14% does not contribute, that the Quantum GIS system contributes in the improvement of the cadastral information by 76%, and that by 24% and does not contribute.

## **INDICE**

<span id="page-5-0"></span>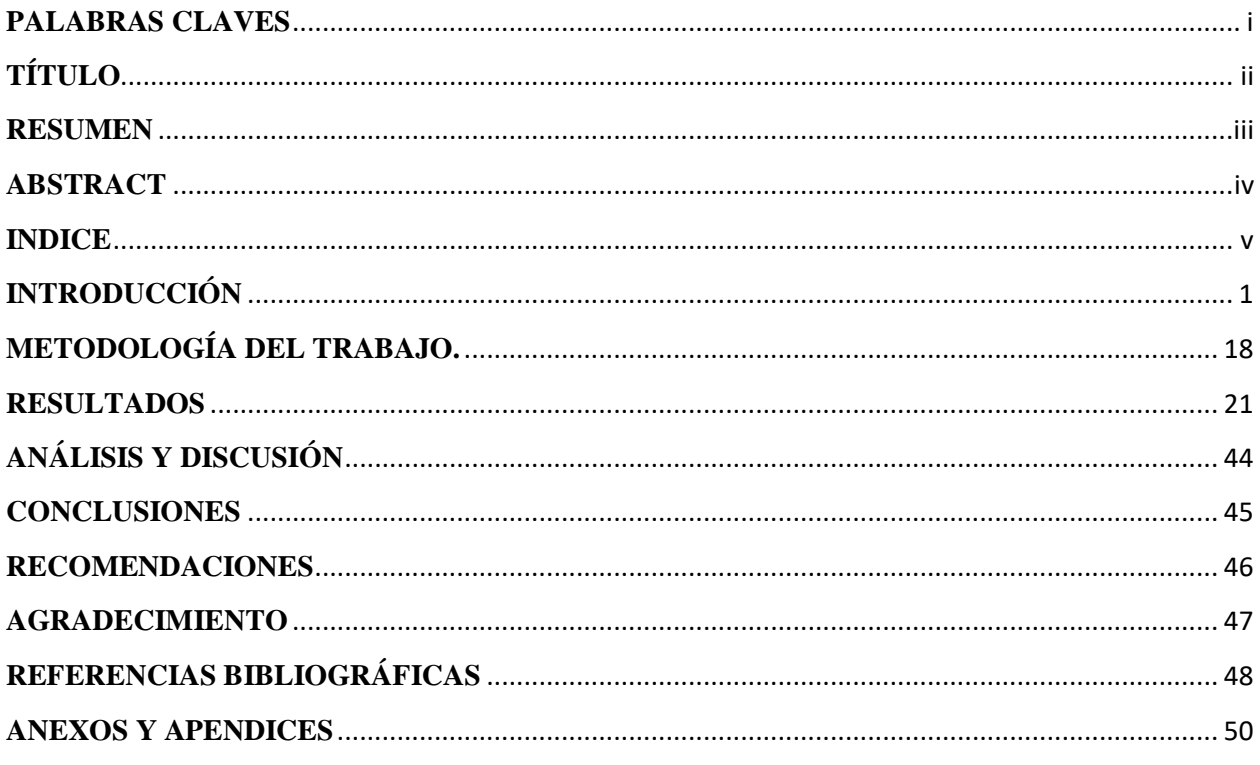

## <span id="page-6-0"></span>**INTRODUCCIÓN**

De los antecedentes encontrados se han abordado los trabajos más relevantes a esta investigación:

Se revisó el trabajo de Rodríguez, (2007) "Sistema de información geográfico para catastro", Ubicada en la ciudad de Oruro, Bolivia cuya implementación por cada proceso y resultados de la administración catastral están orientados a dar servicios a la comunidad del municipio, mediante acciones para la conservación y actualización de la información catastral. Estos procesos pueden ser coadyuvados por los sistemas de información geográfica, que proporcionan una herramienta para la captura, almacenamiento, transformación, análisis, gestión y edición de datos geográficos e información catastral.

Así mismo Rodríguez y Ochoa, (2009) "Análisis y diseño de un sistema de información geográfica para la administración del catastro multipropósito", Bogotá. en resumen esta propuesta pretende demostrar cómo el catastro actual además de ser la base gravable para fijar el impuesto predial, sirve de soporte para la toma de decisiones óptima en el desarrollo sostenible de nuestra provincia convirtiéndolo así en un catastro multipropósito, ya que pretende integrar dicha información, se definirá como objetivo general de esta propuesta efectuar el análisis y diseño de un modelo de sistema de información geográfica a partir de la información catastral con estos datos el municipio integrara y relacionara los diferentes insumos cartográficos con los datos alfanuméricos de predios urbanos de toda la ciudad.

Granja, (2011), "Diseño de un Sistema de Información Geográfico", Ubicación Quito-Ecuador, optimalizar los recursos que dispone cada municipio, para la formación, mantenimiento y actualización Catastral, con el fin de mejorar la atención a los administrados, planificación, desarrollo institucional y ser modelo para otras municipalidades de la utilización de nuevas tecnologías como es SIG.

Ramos (2012) "propuesta de manual de elaboración de un sistema de información geográfico aplicado al catastro urbano y rural", ubicación en el distrito de Vegueta - México, propuso hacer una herramienta de gestión vital para el desarrollo de una población. Ya que para realizar planes de desarrollo es necesario tener conocimiento de ciertos aspectos que permiten conocer la realidad de la población, como son: tipo de vivienda, servicios, vías de acceso, habilitaciones urbanas, plan de ordenamiento territorio, zonificación, etc., es por ello que nace en interés de la municipalidad de Vegueta de implementar el servicio de catastro en su jurisdicción.

Gómez y Paz, (2015) "Implementación de un proyecto piloto de Sistema de información Geográfico en tres y cuatro dimensiones para el GAD Municipal del Cantón Cuenca", el proyecto busca apoyar y facilitar el proceso de consulta y actualización de información vial, plano manzanero y predial de las direcciones de avalúos, catastros y estadísticas e implementar cambios históricos de la información predial en SIG, El sistema se realizara en base a normativas, software, hardware y estándares definidos por la Municipalidad.

Finalmente encontré un trabajo de investigación, Quintana, (2011). "Implementación de un sistema de información geográfica (GIS), mediante un diseño asistido por computadora, para el área de catastro de la Municipalidad Provincial de Lambayeque". En Perú. El presente trabajo de investigación, se orienta a estudiar los procesos de registro de predios, y emisión de fichas catastrales, analizando la información existente y unificar los proceso en una base de datos y desarrollar el Sistema de Información Geográfico que permita administrar con mayor eficiencia los predios del distrito de Lambayeque, brindando datos actualizados, mediante reportes confiables y oportunos. Los beneficios de esta nueva Tecnología se verán reflejado en el nivel de servicio que la Institución Municipal brinda a sus contribuyentes.

Desde un punto de vista social, representa una investigación relevante porque ayudará a la Jefatura de catastro urbano a solucionar problemas referentes a registros catastrales, ubicación de predios y tomar decisiones, facilitando la atención y minimizando la burocracia en que viene trabajando, los beneficiados serán directamente los contribuyentes y administrados los que recurren frecuentemente a dicha Municipalidad.

El estudio de tesis aporta científicamente, porque busca implementar nuevas tecnologías y herramientas, sistematizando los datos alfanuméricos y gráficos para obtener resultados válidos y confiables de los procesos de desarrollo de un Sistema de Información Geográfico y contribuir a la mejora de la gestión municipal.

Para formular una solución al problema se hizo un estudio de la problemática que vienen atravesando la mayoría de las Municipalidades la falta de implementaciones de nuevas tecnologías, personal capacitado, etc. El cual siempre ha sido manejado por un operador, trayendo esto muchas consecuencias como es pérdida de tiempo en cuanto a la espera por ser atendidos, colas inmensas para hacer su Declaración Jurada y pagar sus impuestos, atención al ciudadano en requerimientos o información que quieren obtener de diversos trámites o solicitudes como es el caso de estudiantes pidiendo información, respecto a números de manzanas, lotes, vías cuadras, avenidas, etc. Otras Entidades, como son planes reguladores urbanos, zonificación económica ecológica, usos de suelo, Ordenamiento territorial, parámetros urbanísticos, certificado de numeración, etc. El cual el funcionamiento de la Sub gerencia de planeamiento urbano y rural es manualmente atreves de cuadernos y mediante solicitudes por parte de los ciudadanos, afectando esto a los pobladores en cuanto al seguimiento por cada solicitud teniendo en espera entre 3 a 4 días para ser atendidos mediante su solicitud.

Porque ocurre tanta demora en la Subgerencia de planeamiento urbano y rural para ser atendidos entre 03 y 04 días, porque el manejo de la información obtenida son en documentos, planos a mano alzada, cartas nacionales expedientes, tras papeladas en archivadores ocupando mucho espacio y diseminados También el otro problema es que no cuenta con el personal Especializado y capacitado para la toma de decisiones por tal razón cada año el proceso se hace de forma manual generando que los ciudadanos tengan un malestar de insatisfacción por la atención respecto a sus expedientes u la realización de su declaración jurada para el pago de autoevaluó por los ciudadanos.

Por la problemática descrita es que se plantea el problema de manera interrogativa: **¿Cómo desarrollar un Sistema de Información Geográfico para Catastro y Rentas de la Municipalidad Provincial de Huaraz?**

Para construir el sistema información geográfico se conceptualizó las variables de estudio para operacionalizarlos con herramientas informáticas.

#### **Sistema de información geográfico**

Los Sistemas de Información Geográfico (SIG) Afirma Alonso, F. (2000) Es una tecnología que cada vez cuenta con mayor éxito y popularidad en muchas actividades. En parte, este crecimiento en conocimiento y uso en diversas áreas, se debe al avance y acceso del software y hardware que permite a los usuarios aplicar y apoyar sus decisiones basadas en información espacial. Los sistemas de posicionamiento global (GPS), los servicios Web de geolocalizaciones, consultas de direcciones, mapeo de tráfico vial, consulta de la ruta más eficiente para recorrer una serie de puntos de interés, entre otras posibilidades, son ejemplos de popularización de estas tecnologías en los últimos años. La tecnología SIG actual ofrece la oportunidad para almacenar, manejar, visualizar y analizar grandes volúmenes de datos temporales y geográficos, potencial que ofrece un nuevo conocimiento significante para ciencia en Historia, ya que permite extraer información, explorar e identificar patrones dinámicos integrando la dimensión tiempo y la localización. (Burrough, 1986)

Los Sistemas de Información Geográfica (S.I.G.) se han desarrollado paralelos a las técnicas aplicadas al cartografiado y análisis espacial. Estos sistemas han estado demandados por distintas áreas del conocimiento que tienen muchas coincidencias en sus bases. Así, se pueden citar como núcleo de interrelación a la topografía, cartografía temática, geografía, ingeniería civil, planificación rural y urbana, edafología, inventariado, fotogrametría, etc. Las últimas incorporaciones han sido la utilización de las redes informáticas, los sensores remotos y el análisis de la imagen Satélite. (Burrough, 1986)

También no hay que olvidarnos que en las últimas décadas las tecnologías de la información y la comunicación (habitualmente suelen identificarse con las siglas TICs) porque vienen revolucionado el desarrollo, implementación, almacenamiento y distribución de la información mediante la utilización de diferentes medios. Los Sistemas de Información Geográfica (SIG) como bases de datos geográficas, han evolucionado rápidamente ligados al crecimiento de las tecnologías de la información, ofreciendo e integrando cada vez más aplicaciones técnicas para la gestión y procesamiento de los datos espaciales en el software. En la provincia de Huaraz, Perú, al igual que en el resto del país, los SIG están dejando de ser una herramienta administrada por pocos expertos para extenderse a un público más amplio. Esto es posible gracias al producto de una apertura creciente de las fuentes y flujos de información; por la sencillez en el manejo de la información incorporada en los nuevos programas; por la difusión y la puesta en común de los procesos lógicos en los que se basan estas tecnologías; y por el incipiente cambio en la cultura de la información, en el cual la información obtiene valor en la medida que circula, es utilizada y analizada para la resolución de problemas concretos. En la gestión municipal es importante la sistematización y el manejo eficiente de la información. Los SIG posibilitan la conformación de un sistema flexible de manejo complejo de la información, con capacidad de integración de fuentes diversas y actualización permanente; en contraposición a las modalidades fragmentadas de administración de la información, que generan: duplicación de registros, desactualización, esfuerzos paralelos, dispersión de información, incompatibilidad de formatos, inaccesibilidad a los datos y desaprovechamiento de recursos. (Burrough, 1986)

La Municipalidad Provincial de Huaraz el plan de desarrollo urbano apoya el fortalecimiento de los equipos municipales, tanto mediante el apuntalamiento y acompañamiento en el desarrollo del SIG Municipal, como a través del asesoramiento de los equipos técnicos de los pequeños municipios vinculados a la temática. En la mayoría de los casos estos equipos técnicos se desenvuelven en las Direcciones de Planeamiento, Obras Particulares, Comercio e Industria, Obras Públicas o Catastro. (Burrough, 1986)

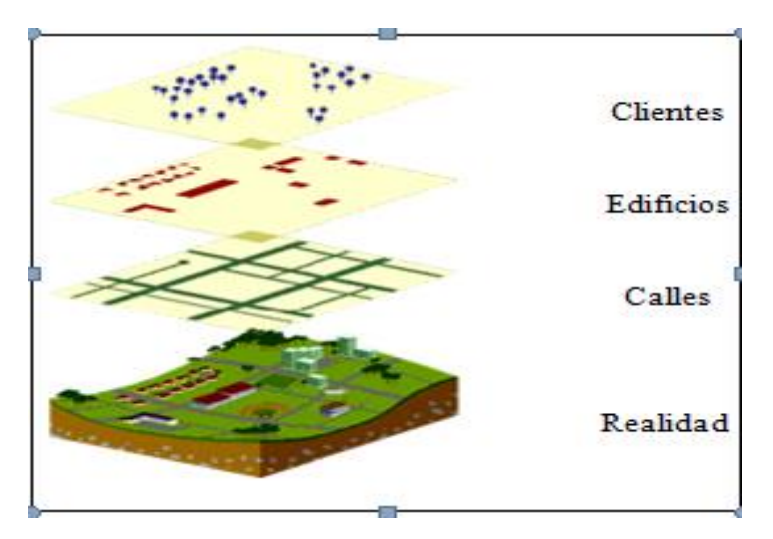

**Figura 1:** Ejemplo SIG **Fuente:** (Burrough, 1986)

#### **Componentes de un SIG:**

**Usuarios:** Las tecnologías S.I.G. son de valor limitado sin los especialistas en manejar el sistema y desarrollar planes de implementación del mismo. Sin el personal experto en su desarrollo, la información se desfasa y se maneja erróneamente, y el hardware y el software no se manipulan con todo su potencial.

**Software:** Los programas S.I.G. proporcionan las herramientas y funcionalidades necesarias para almacenar, analizar y mostrar información geográfica. Los componentes principales del software S.I.G. son:

- Sistema de manejo de base de datos.
- Una interface gráfica de usuarios (IGU) para el fácil acceso a las herramientas.
- Herramientas para captura y manejo de información geográfica.
- Herramientas para soporte de consultas, análisis y visualización de datos geográficos. Actualmente la mayoría de los proveedores de software S.I.G. distribuyen productos fáciles de usar y pueden reconocer información geográfica estructurada en muchos formatos distintos.

**Hardware:** Los S.I.G. funcionan en un amplio rango de tipos de ordenadores desde equipos centralizados hasta configuraciones individuales o de red. Esta organización requiere de hardware específico para cumplir con las necesidades de cada aplicación.

**Datos:** El componente más importante para un S.I.G. es la información. Se requieren buenos datos de soporte para que el S.I.G. pueda resolver los problemas y contestar a las preguntas de la forma más acertada posible. La consecución de buenos datos generalmente absorbe entre un 60 y 80 % del presupuesto de implementación del S.I.G., y la recolección de los datos es un proceso largo que frecuentemente demora el desarrollo de productos que son de utilidad. Los datos geográficos y alfanuméricos pueden obtenerse por recursos propios u obtenerse a través de proveedores de datos. Mantener, organizar y manejar los datos debe ser política de la organización. **Métodos:** Para que un S.I.G. tenga una implementación exitosa debe basarse en un buen diseño y en unas reglas de actividad definidas, que son los modelos y las prácticas operativas exclusivas en cada organización. (Aranoff, 1989)

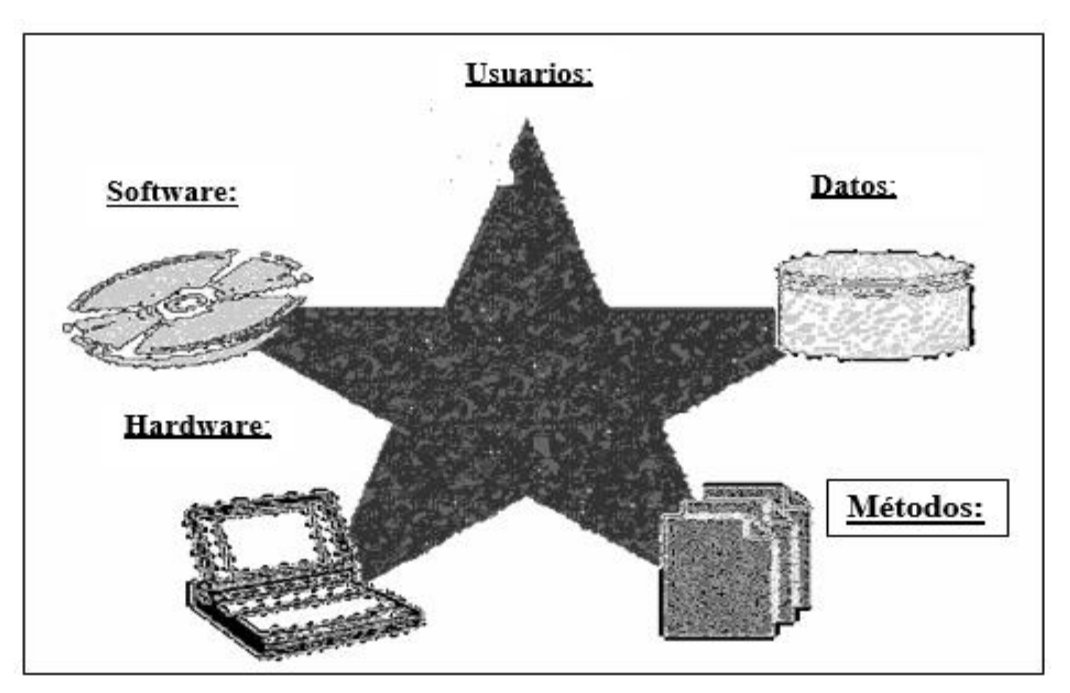

**Figura 2:** Componentes de los S.I.G **Fuente:** (Aranoff, 1989)

De estos componentes, el hardware (ordenador), el software (programas del ordenador) y un contexto apropiado de organización, que incluye personal capacitado, son fundamentales. Los usuarios pueden superar con frecuencia los obstáculos de los otros componentes del S.I.G., pero no a la inversa. El mejor software y hardware del mundo no pueden compensar la incompetencia de quien los maneja.

#### **Recursos de un Sistema de Información Geográfico**

**Hardware:** El ordenador está compuesto por un disco duro para almacenar datos y programas, pero se puede proporcionar capacidad extra vía red o en CD-ROMs y otros dispositivos. El usuario controla el ordenador y los periféricos (plotter, impresora, tableta digitalizadora, etc.) mediante la pantalla del ordenador, el teclado y el ratón. La comunicación entre distintos ordenadores se hace posible a través de redes locales, globales o vía Internet. Para introducir información de mapas (*input*) se dispone de una tableta digitalizadora o un escáner, que se utiliza para convertir los mapas y documentos a formato digital, por lo tanto, éstos pueden ser utilizados por los programas de ordenador. Para mostrar los resultados de los mapas (*output*) se dispone de un plóter o una impresora u otro tipo de dispositivo de representación, que se utiliza para presentar los

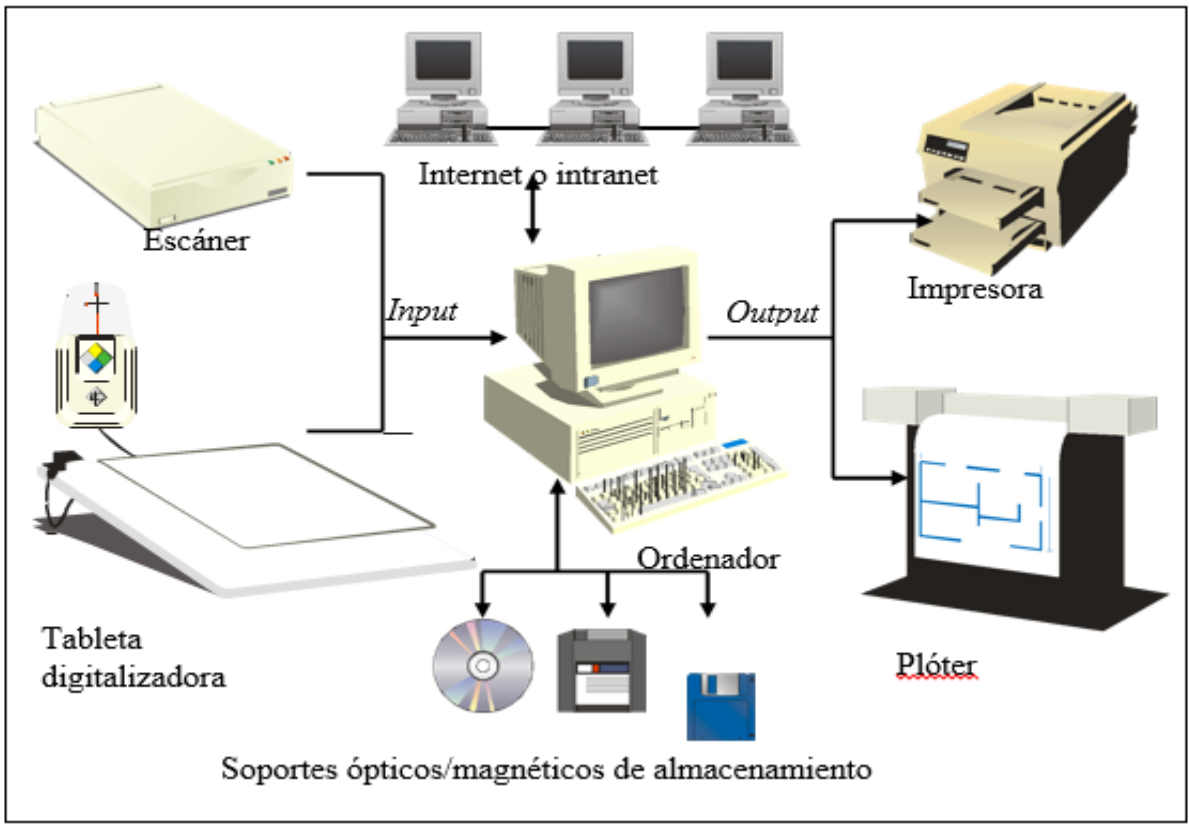

resultados del procesamiento de los datos. (Hearnshaw & Unwin, 1994)

**Figura 3:** Componentes de hardware más importantes para un S.I.G.

**Fuente:** (Hearnshaw & Unwin, 1994).

#### **Software:**

Los programas de ordenador de un S.I.G. se suelen dividir en 5 partes funcionales.

- Introducción de datos y verificación (*input*).
- Almacenamiento de datos y manejo de bases de datos.
- Transformación de los datos.
- Interacción con el usuario.
- Salida de los datos y presentación (*output*).

#### **Introducción de datos y verificación (Input**)

La introducción de los datos incluye todos los aspectos para capturar datos espaciales desde diversas fuentes: mapas existentes, observaciones de campo y sensores (fotografías aéreas, satélites e instrumentos de grabación) y poder convertirlos en un formato estándar digital.

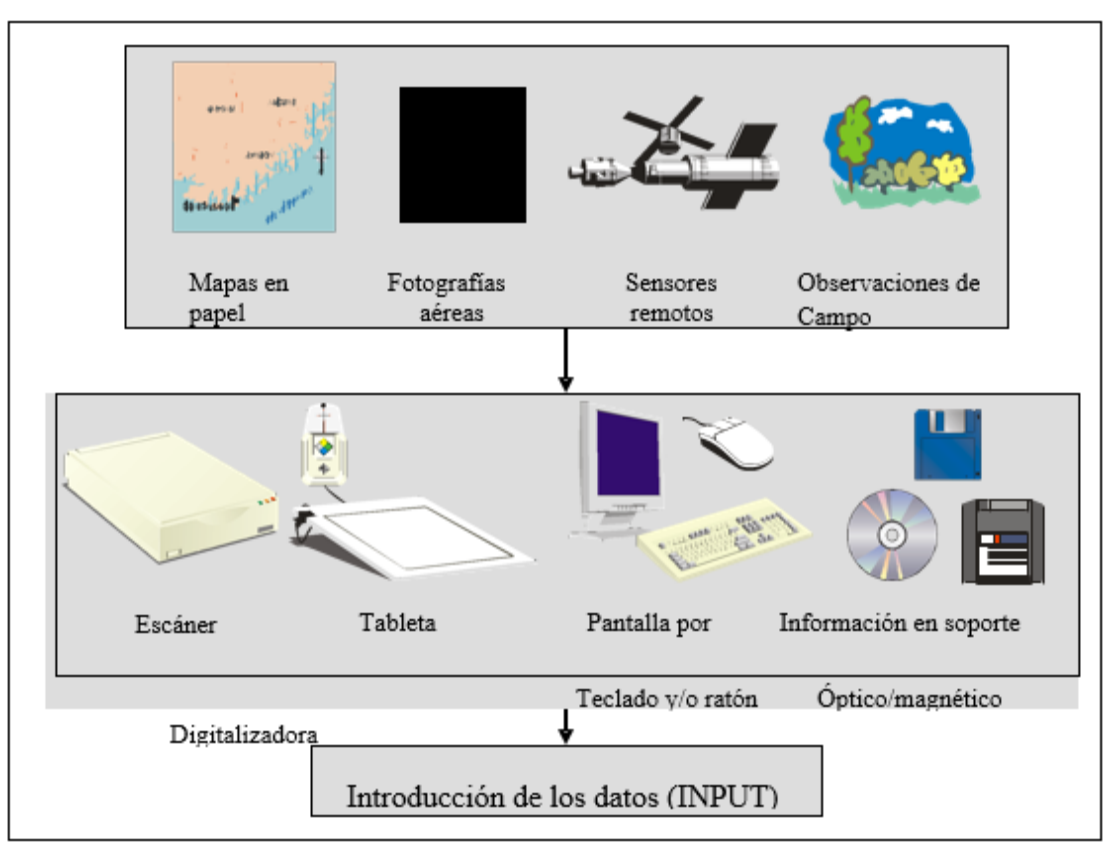

**Figura 4:** Recogida e introducción de datos. **Fuente:** (Hearnshaw & Unwin, 1994)

La mayoría de las herramientas utilizadas por el S.I.G. están disponibles. La más básica es la introducción de datos a través de la pantalla con la ayuda del teclado y/o del ratón, el resto son el escáner (para convertir directamente los mapas y las imágenes fotogramétricas de vuelos aéreos o de satélites), la tableta digitalizadora, y otros dispositivos necesarios para la lectura y/o escritura de los datos como las unidades de CD-ROM, ZIP.

#### **Almacenamiento de datos y manejo de bases de datos**

El almacenamiento de datos y el manejo de las bases de datos concierne a los datos sobre su localización, relaciones (topología) y atributos de los elementos geográficos (puntos, líneas, áreas, y entidades más complejas que representan los objetos de la superficie terrestre) están estructurados y organizados. De esta forma, éstos deben ser manipulados por un ordenador tal y como son percibidos por los usuarios del sistema. El programa de ordenador que se utiliza para organizar la base de datos se conoce como Sistema de Manejo de Bases de Datos. (Hearnshaw & Unwin, 1994)

#### **Transformación de los datos**

La transformación de los datos abarca 2 clases de operaciones:

- Transformaciones necesarias para eliminar errores de los datos o para actualizarlos o para emparejarlos en otros conjuntos de datos.
- La gran serie de métodos de análisis que pueden ser aplicados a los datos para lograr respuestas a las preguntas formuladas en el S.I.G.

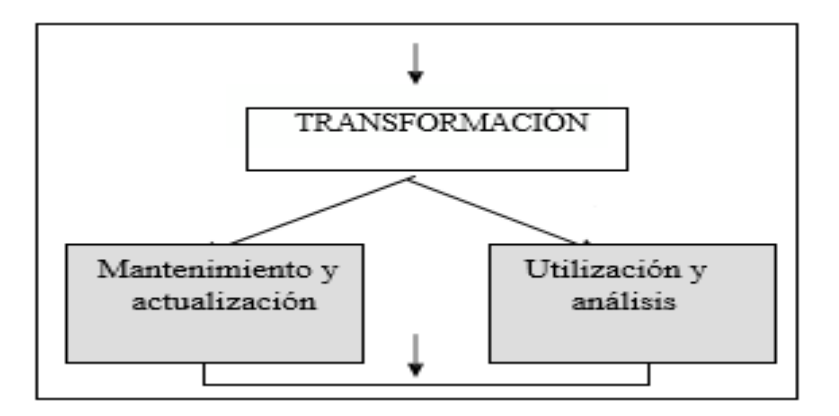

 **Figura 5:** Transformación de los datos. Fuente: (Hearnshaw & Unwin, 1994).

Las transformaciones pueden operar con los datos espaciales (topología) y los aspectos no espaciales de los datos, por separado o en combinación. La mayoría de estas transformaciones, como las asociadas a los cambios de escala, ajuste de los datos a las nuevas proyecciones, recuperación de datos lógicos y cálculo de las áreas o perímetros,... son de una naturaleza tan general que podemos esperar encontrarlos en cualquier tipo de S.I.G. de una forma u otra. Otros tipos de manipulación pueden ser aplicaciones extremadamente específicas, y su incorporación en un S.I.G. particular sólo puede ser satisfecha en los usuarios particulares que tengan dicho sistema. (Hearnshaw & Unwin, 1994).

#### **Interacción con el usuario**

La interacción entre el usuario y los S.I.G. es imprescindible para la introducción de los datos y

la creación de los modelos para analizar los mismos. Éste es un aspecto que había sido descuidado hasta la actualidad (Hearnshaw & Unwin, 1994). La introducción del ordenador personal, el ratón u otros dispositivos de punteros, y las multi-ventanas del software han facilitado en gran manera las tareas S.I.G. de ordenador.

#### **Salida de los datos y presentación (Output)**

Las salidas de los datos y la presentación corresponden al formato en que los datos están representados y cómo los resultados de los análisis informan a los usuarios. Los datos suelen estar presentados como mapas, tablas o figuras (gráficas y tablas) en una variedad de tipos que se extienden desde la imagen efímera en la pantalla del ordenador, pasando por las copias conseguidas en la impresora o plótter a la información almacenada en soporte magnético en formato digital. (Hearnshaw & Unwin, 1994).

#### **Herramientas para el desarrollo**

**Gestores de Base de Datos:** Es un conjunto de programas que permiten el almacenamiento, modificación y extracción de la información en una [base de datos](https://es.wikipedia.org/wiki/Base_de_datos), además de proporcionar herramientas para añadir, borrar, modificar y analizar los datos. Los usuarios pueden acceder a la información usando herramientas específicas de consulta y de generación de informes, o bien mediante aplicaciones al efecto. Estos sistemas también proporcionan métodos para mantener la integridad de los datos, para administrar el acceso de usuarios a los datos y para recuperar la información si el sistema se corrompe. Permiten presentar la información de la base de datos en variados formatos. La mayoría incluyen un generador de informes. También pueden incluir un módulo gráfico que permita presentar la información con gráficos y tablas. Generalmente se accede a los datos mediante lenguajes de consulta, lenguajes de alto nivel que simplifican la tarea de construir las aplicaciones. También simplifican las consultas y la presentación de la información. Un SGBD permite controlar el acceso a los datos, asegurar su integridad, gestionar el acceso concurrente a ellos, recuperar los datos tras un fallo del sistema y hacer copias de seguridad. Las bases de datos y los sistemas para su gestión son esenciales para cualquier área de negocio.

**Base de datos PostgreSQL:** Es un sistema de gestión de bases de datos objeto-relacional, distribuido bajo licencia BSD y con su código fuente disponible libremente. Es el sistema de gestión de bases de datos de código abierto más potente del mercado, además utiliza un modelo cliente/servidor y usa *multiprocesos* en vez de *multihilos* para garantizar la estabilidad del sistema. Un fallo en uno de los procesos no afectará el resto y el sistema continuará funcionando.

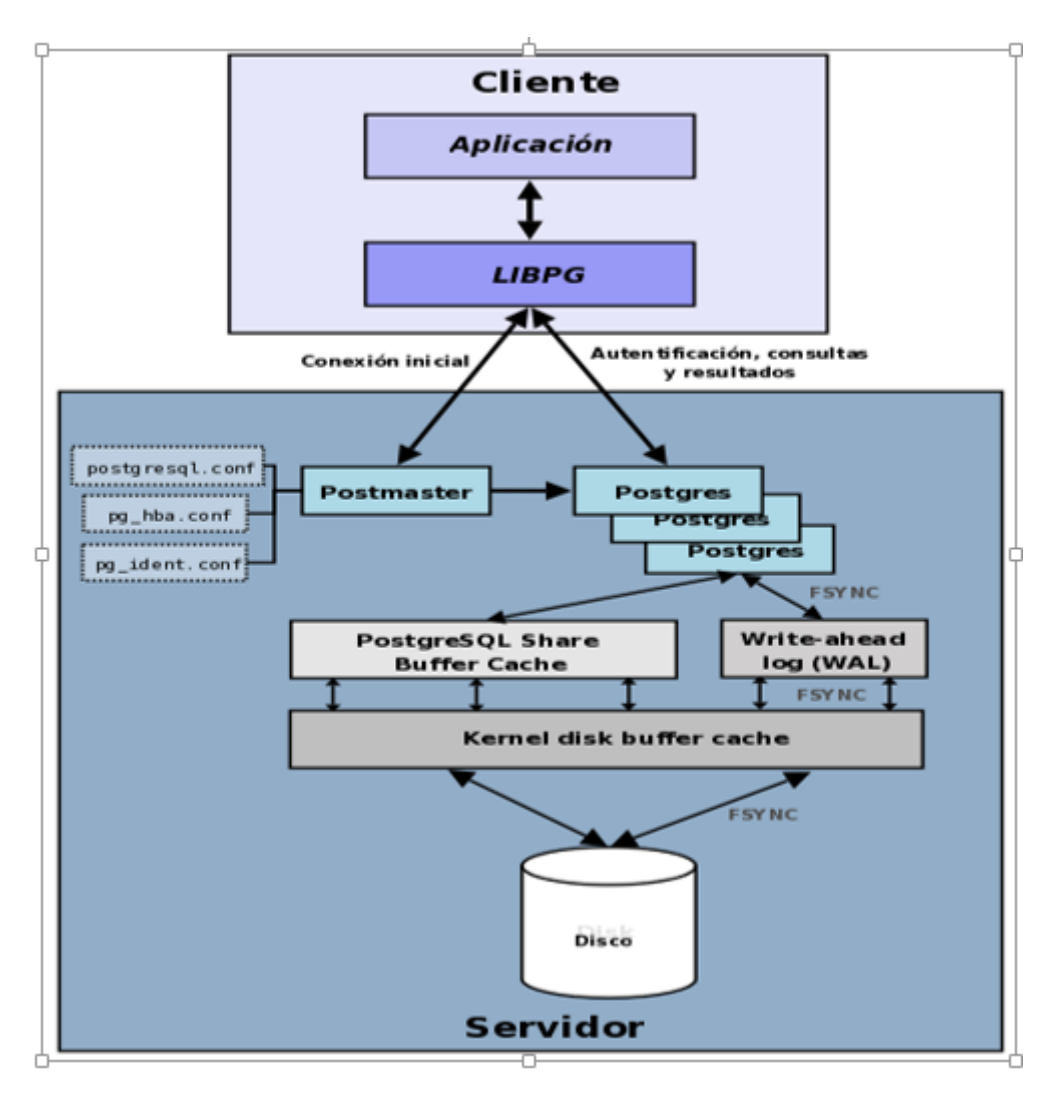

**Figura 6:** Base de datos postgresSQL **Fuente:** (Hearnshaw & Unwin, 1994)

**Lenguaje unificado de modelado** (**UML**, *Unified Modeling Language*)"Es un lenguaje gráfico para visualizar, especifica, construye y documentar un sistemas".

#### **Objetivos de UML**

- Modelar todo tipo de sistemas de software
- Creación de un lenguaje modelado
- Acoplamiento: modelo-artefacto
- Manejar problemas

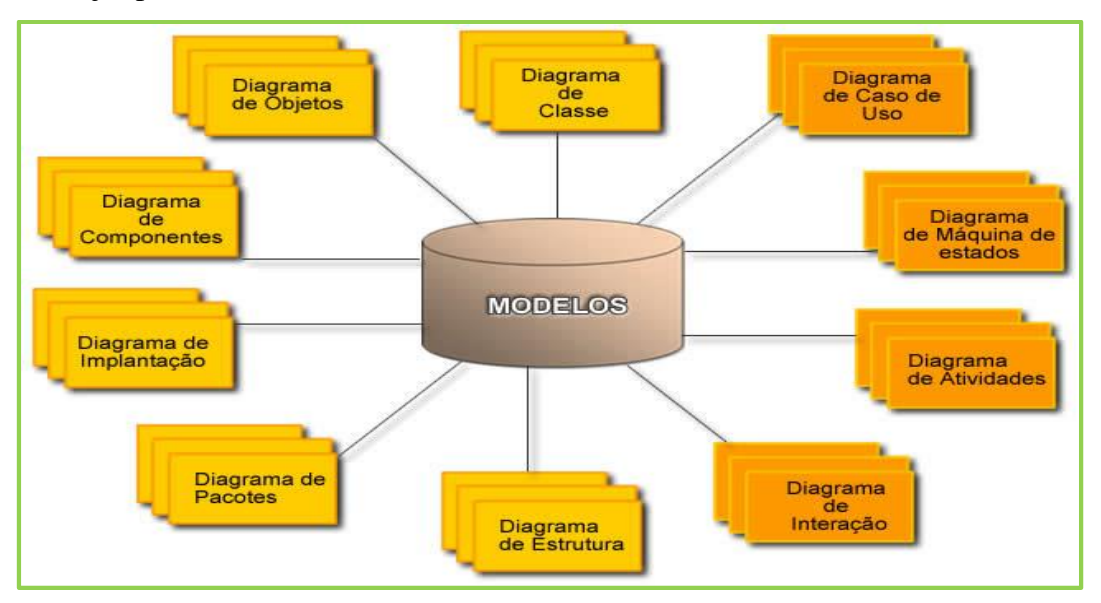

 **Figura 7:** Diagramas UML

**Fuente:** http://www.bardinga.podserver.info/

#### **Descripciones:**

#### **Diagrama de Clases**

Un diagrama de clases sirve para visualizar las relaciones entre las clases que involucran el sistema, las cuales pueden ser asociativas herencia de uso y contenimiento.

#### **Diagrama de objeto**

Se puede considerar un caso especial de un diagrama de clase. Los diagramas de objetos usan un sub conjunto de elementos de un diagrama de clase para enfatizar la relación entre las instancias de las clases en algún punto en los tiempos.

**Diagrama casos de uso**

Se puede considerar un caso especial de un diagrama de clase. Los diagramas de objetos usan un sub conjunto de elementos de un diagrama de clase para enfatizar la relación entre las instancias de las clases en algún punto en el tiempo.

#### **Diagrama de actividad**

Se usa para mostrar la secuencia de actividades. Los diagramas de actividades muestran el flujo de trabajo desde el punto de inicio hasta el punto final detallando muchas de las rutas de decisiones que existen en el progreso de eventos contenidos en la actividad.

#### **Diagrama de componentes**

Ilustran las piezas del software, controladores embebidos, etc. que conformarán un sistema. Un diagrama de Componentes tiene un nivel más alto de abstracción que un diagrama de clase – usualmente un componente se implementa por una o más clases (u objetos) en tiempo de ejecución.

#### **Diagrama de Secuencia**

Es una forma de diagrama de interacción que muestra los objetos como líneas de vida a lo largo de la página y con sus interacciones en el tiempo representadas como mensajes dibujados como flechas desde la línea de vida origen hasta la línea de vida destino.

### **Diagrama de Colaboración**

Es un diagrama de interacción que muestra información similar a los diagramas de secuencia pero su foco principal es en la relación de objetos. En los diagramas de comunicaciones, los objetos como se muestran con conectores de asociación entre ellos.

#### **Diagrama de estado**

El comportamiento en tiempo real de cada clase que tiene comportamiento dinámico y significado se modela usando el diagrama de estado el diagrama de actividad puede ser usado aquí esta bes como una extensión del diagrama de estado para mostrar los detalles.

### **Diagrama de Despliegue**

Se utiliza para modelar la disposición física de los artefactos software en nodos (plataforma Software).Gerardo Moreno (2000)

#### **Proceso Unificado Rational – RUP**

Es una metodología cuyo fin es entregar un producto de software. Se estructura todos los procesos y se mide la eficiencia de la organización. Es un proceso de desarrollo de software el cual utiliza el lenguaje unificado de modelado UML, constituye la metodología estándar más utilizada para el análisis, implementación y documentación de sistemas orientados a objetos.

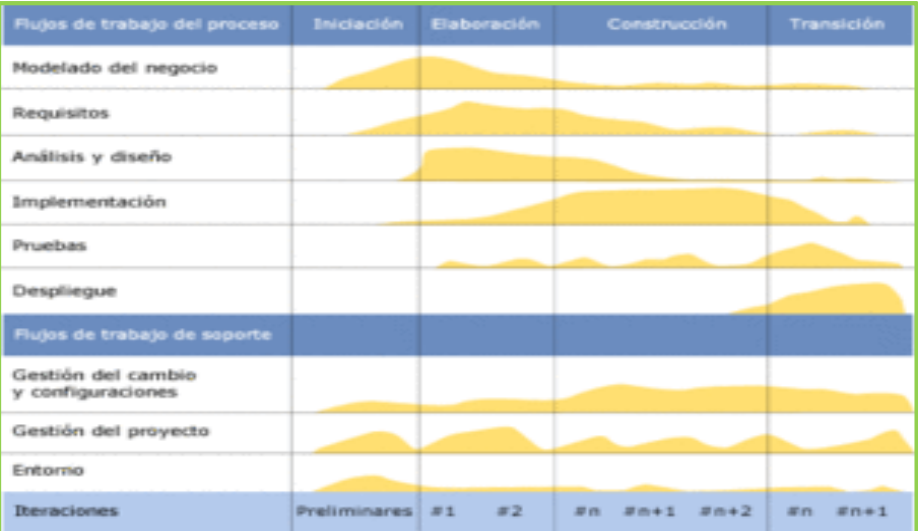

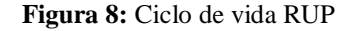

**Fuente:** http://wwwblogger-rociocrespo.blogspot.pe/2012\_04\_01\_archive.html

**PostgreSQL:** es un avanzado sistema de bases de datos relacionales basado en Open Source. Esto quiere decir que el código fuente del programa está disponible a cualquier persona libre de cargos directos, permitiendo a cualquiera colaborar con el desarrollo del proyecto o modificar el sistema para ajustarlo a sus necesidades. PostgreSQL está bajo licencia BSD. Un sistema de base de datos relacionales es un sistema que permite la manipulación de acuerdo con las reglas del ´algebra relacional. Los datos se almacenan en tablas de columnas y renglones. Con el uso de llaves, esas tablas se pueden relacionar unas con otras (Garavito, 2007; Lockhart, 1998).

Una sesión en PostgreSQL consiste en ejecución de los siguientes procesos. El servidor, que maneja archivos de bases de datos, acepta conexiones a las aplicaciones cliente, y realiza acciones en la base de datos. El programa servidor de bases de datos se conoce como postmaster. La aplicación cliente, que necesita realizar operaciones en la base de datos. Las aplicaciones cliente pueden ser de la más diversa naturaleza: pueden ser aplicaciones de texto en una consola, aplicaciones gráficas, un servidor web que accede a la base de datos para mostrar una página, o herramientas especializadas de mantenimiento de bases de datos. Como es habitual en las aplicaciones cliente/servidor, el cliente y el servidor pueden estar en diferentes máquinas. En este caso, estos se comunican sobre una conexión de red TCP/IP (Lockhart, 1998). El servidor PostgreSQL puede manejar múltiples conexiones concurrentes de los clientes. Para esto inicia un nuevo proceso ("fork") para cada conexión llamado backend. Con esto, el cliente y el nuevo proceso del servidor se comunican sin la intervención del proceso original del postmaster (Lockhart, 1998).

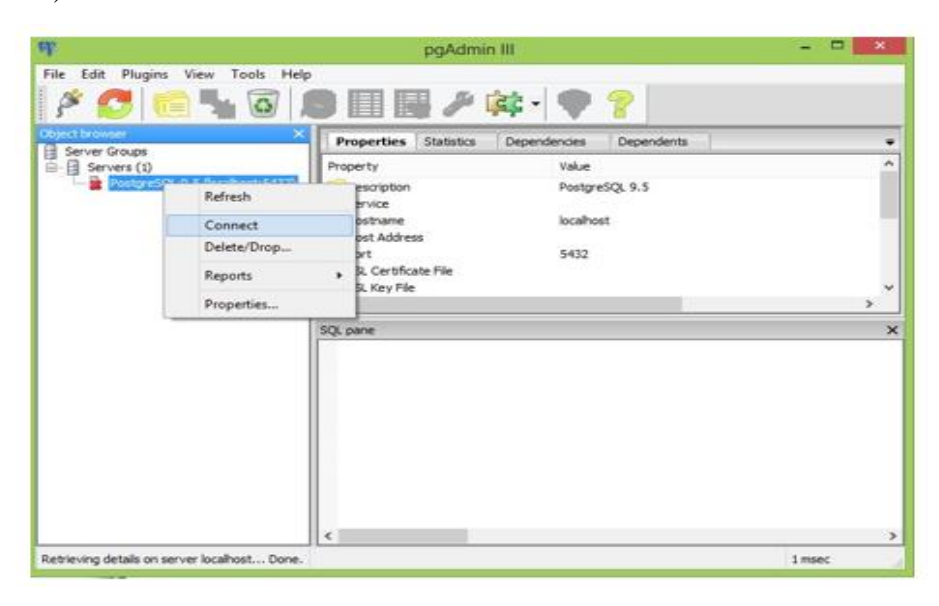

**Figura 9:** Pantalla PostgreSQL **Fuente:** Sklar (2005)

#### **Lenguaje PHP**

El lenguaje PHP, con sus siglas "PHP Hypertext", Es un lenguaje de programación usado principalmente para el desarrollo de entornos web.. Es llamado por gran parte de la comunidad desarrolladora, como un "HTML dinámico", pues lo que un usuario observa al final en su PC es un entorno HTML pero que previamente ha sido procesado en el servidor como PHP (Sklar, 2005). Es entonces previsible entender que éste lenguaje al trabajar en entornos web, se ejecuta sobre una arquitectura cliente servidor, en la cual el cliente envía peticiones por medio de una interfaz web y el servidor procesa éstas peticiones, recibiendo los parámetros necesarios y generando de manera dinámica diversos resultados que son observados por parte del cliente como un solo entorno web con código HTML.PHP también permite conectarse con bases de datos de diversos fabricantes, tales como: MySQL, Postgres, Oracle, ODBC, SQLite (Sklar, 2005).

**QGIS:** (anteriormente llamado también Quantum GIS) es un [Sistema de Información](https://es.wikipedia.org/wiki/Sistema_de_Informaci%C3%B3n_Geogr%C3%A1fica)  [Geográfica](https://es.wikipedia.org/wiki/Sistema_de_Informaci%C3%B3n_Geogr%C3%A1fica) (SIG) de [código libre](https://es.wikipedia.org/wiki/C%C3%B3digo_libre) para plataformas [GNU/Linux,](https://es.wikipedia.org/wiki/GNU/Linux) [Unix,](https://es.wikipedia.org/wiki/Unix) [Mac OS,](https://es.wikipedia.org/wiki/Mac_OS) [Microsoft](https://es.wikipedia.org/wiki/Microsoft_Windows)  [Windows](https://es.wikipedia.org/wiki/Microsoft_Windows) y [Android](https://es.wikipedia.org/wiki/Android) Era uno de los primeros ocho proyectos de la Fundación [OSGeo](https://es.wikipedia.org/wiki/OSGeo) y en 2008 oficialmente graduó de la fase de incubación. Permite manejar formatos [raster](https://es.wikipedia.org/wiki/Raster) y [vectoriales](https://es.wikipedia.org/wiki/Vector) a través de las bibliotecas [GDAL](https://es.wikipedia.org/wiki/GDAL) y [OGR,](https://es.wikipedia.org/w/index.php?title=OGR&action=edit&redlink=1) así como bases de datos. Algunas de sus características son:

- Soporte para la extensión espacial de [PostgreSQL,](https://es.wikipedia.org/wiki/PostgreSQL) [PostGIS.](https://es.wikipedia.org/wiki/PostGIS)
- Manejo de archivos vectoriales [Shapefile,](https://es.wikipedia.org/wiki/Shapefile) [ArcInfo](https://es.wikipedia.org/w/index.php?title=ArcInfo&action=edit&redlink=1) coverages, [Mapinfo,](https://es.wikipedia.org/w/index.php?title=Mapinfo&action=edit&redlink=1) [GRASS GIS,](https://es.wikipedia.org/wiki/GRASS_GIS) etc.
- Soporte para un importante número de tipos de archivos raster [\(GRASS](https://es.wikipedia.org/wiki/GRASS_GIS)  [GIS,](https://es.wikipedia.org/wiki/GRASS_GIS) [GeoTIFF,](https://es.wikipedia.org/wiki/GeoTIFF) [TIFF,](https://es.wikipedia.org/wiki/TIFF) [JPG,](https://es.wikipedia.org/wiki/JPG) etc.)

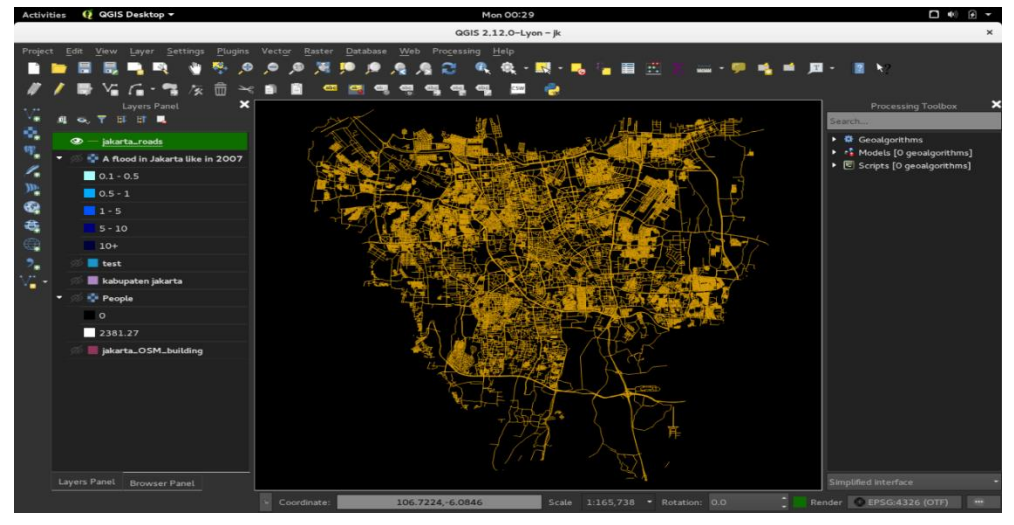

**Figura 10:** Pantalla QGIS **Fuente:** Elaboración Propia

En la presente tesis no se formuló una hipótesis, por ser un estudio de alcance descriptivo, en el cual se determinó los procesos y se aplicaron herramientas informáticas para el desarrollo de un sistema informático, por lo tanto, se la hipótesis es implícita. El informe de tesis tiene como objetivo general Desarrollar un sistema de información Geográfico de catastro y rentas para la Municipalidad Provincial de Huaraz.

El cual se compone de los **Objetivos específicos:**

- Establecer los procesos de catastro y rentas de la municipalidad de Huaraz.
- Aplicar la metodología RUP para el desarrollo del sistema de Información geográfico de catastro y rentes.
- Construir el sistema de información para catastro y rentas de la municipalidad de Huaraz.

## <span id="page-23-0"></span>**METODOLOGÍA DEL TRABAJO.**

El estudio de tesis tiene componente investigativo de tipo descriptivo, teniendo en cuenta que será necesaria la recolección de información relacionada para Desarrollar un sistema de información Geográfico de catastro y rentas para la Municipalidad Provincial de Huaraz. Una investigación tecnológica es la que produce un bien, un servicio o un proceso.

**El Nivel de Investigación:** Propositiva de innovación incremental, porque se trata de desarrollar un sistema, un proceso existente, lo que se desea es mejorar la atención en la oficina de catastro está conformada por los Trabajadores, administrados y contribuyentes. Respecto al alcance temporal en la toma de datos tiene un diseño no experimental de corte transversal. Para la recopilación de la información que permitió la construcción del sistema, Se tomó una muestra de manera intencional de 50 al personal que labora en la oficina de Catastro, Rentas y los Administrados de un total de 100 de la población laboral en la oficina de catastro, para este fin se aplicaron técnicas: análisis documental entrevistas y encuestas e instrumentos, y como instrumentos la revisión de textos, tesis y estudios previos, para determinar los procesos cuestionario de entrevista y cuestionario de preguntas. Se utilizó la metodología Proceso Racional Unificado o RUP para el desarrollo del sistema informático para mejorar la atención en la oficina de catastro y rentas.

**Metodología RUP:** Fases de la Metodología RUP, Según (Cortés, 2016). El RUP, comprende las siguientes fases:

**Fase de Inicio:** el objetivo de la fase de inicio es el de establecer un caso de negocio para el sistema. Se deben identificar todas las entidades externas (personas y sistema) que interactúan con el sistema y definir estas interacciones. Esta información se utiliza entonces para evaluar la aportación que el sistema hace el negocio. Si esta aportación es de poca importancia. Se puede cancelar el proyecto después de esta fase.

**Fase de Elaboración:** los objetivos de esta fase son desarrollar una comprensión del dominio del problema, establecer un marco de trabajo arquitectónico para el sistema, desarrollar el plan del proyecto e identificar los riesgos clave del proyecto. Al terminar esta fase, se debe tener un modelo de los requerimientos del sistema (se especifican los casos de uso UML). Una descripción arquitectónica y un plan de desarrollo del software.

**Fase de Construcción:** la fase de construcción fundamentalmente comprende el diseño del sistema, la programación y las pruebas. Durante esta fase se desarrollan e integran las partes del sistema. Al terminar esta fase, debe tener un sistema software operativo y la documentación correspondiente lista para entregarlas a los usuarios.

**Fase de Transición:** la fase final del RUP, se ocupa de mover el sistema desde la comunidad de desarrollo a la comunidad del usuario y hacerlo trabajar en un entorno real. Esto se deja de lado en la mayor parte de los modelos de proceso del software, pero es en realidad. Una actividad de alto costo y a veces problemática. (Cortés, 2016)

#### **Características**

El RUP se caracteriza por ser iterativo e incremental, estar centrado en la arquitectura y guiado por los casos de uso. Incluye artefactos (que son los productos tangibles del proceso como, por ejemplo, el modelo de casos de uso, el código fuente, etc.) y roles (papel que desempeña una persona en un determinado momento, una persona puede desempeñar distintos roles a lo largo del proceso).

- Entre las principales características de esta metodología tenemos:
- Forma disciplinada de asignar tareas y responsabilidades (quién hace qué, cuándo y cómo).
- Pretende implementar las mejores prácticas en Ingeniería de Software.
- Desarrollo iterativo.
- Administración de requisitos.
- Uso de arquitectura basada en componentes.
- Control de cambios.
- Modelado visual del software.
- Verificación de la calidad del software.

#### **Artefactos de la Metodología RUP**

#### **Fase de inicio**

### **Modelado de Procesos**

- Modelo de Casos de Uso de Negocio: Diagrama de Casos de Uso de Negocio.
- Modelo de Análisis del Negocio:
- Diagrama de Actividades (un diagrama por cada proceso).
- Modelo del Dominio. Es un diagrama de clases conceptuales donde cada clase sólo debe tener atributos.

## **Requisitos**

Visión (contiene necesidades y características).

## **Fase de elaboración**

## **Requisitos**

- $\bullet$  Modelo de Casos de Uso:
	- Diagrama de casos de uso.
	- Especificación de casos de uso (utilizar una plantilla o formato). Se debe seleccionar sólo los casos de uso de alta prioridad o más importantes para el negocio.

## **Análisis y Diseño**

- **Modelo de Análisis**
	- **Diagrama de Secuencia.** Un diagrama por caso de uso, pero sólo para el flujo básico. Se debe seleccionar sólo los casos de uso de alta prioridad o más importantes para el negocio.
	- **Diagrama de Clases de análisis.** Incluye todas las clases de provienen del modelo de dominio, pero con atributos y métodos.
	- **Modelo de datos.** Las tablas pueden derivar de las clases del dominio.
	- **Prototipos de usuario.** Son los diseños de interfaz de usuario que serán implementados.

**Fase de Construcción:** El propósito de esta fase es completar la funcionalidad del sistema, para ello se deben clarificar los requisitos pendientes, administrar los cambios de acuerdo a las evaluaciones realizados por los usuarios y se realizan las mejoras para el proyecto.

## <span id="page-26-0"></span>**RESULTADOS**

Se aplicaron encuestas y entrevistas para establecer los procesos en la Municipalidad de Huaraz, para el desarrollo de un sistema de información geográfico de catastro y rentas.

### **Pregunta 1**

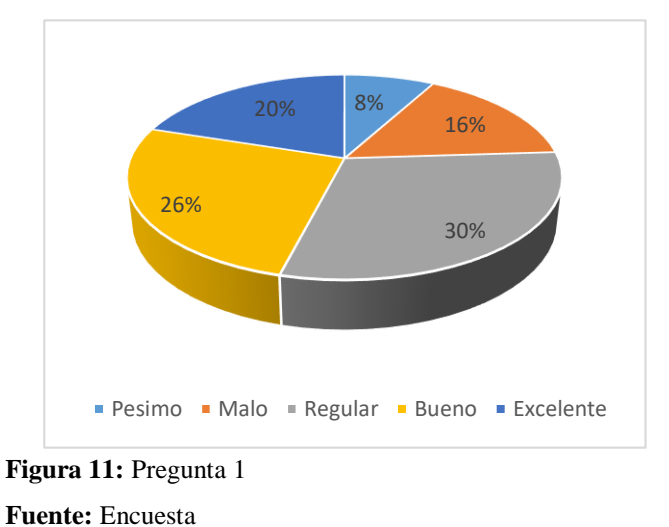

**Interpretación:** En la pregunta 1, sobre como califican la atención actual de Catastro y Rentas de la Municipalidad Provincial de Huaraz, 4 (8%), calificó como Pésimo, 8 (16%) calificó como malo, 15(30.0%), calificó como Regular, 13 (26%) calificó como bueno, y un encuestado 10 (20%) calificó como excelente.

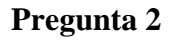

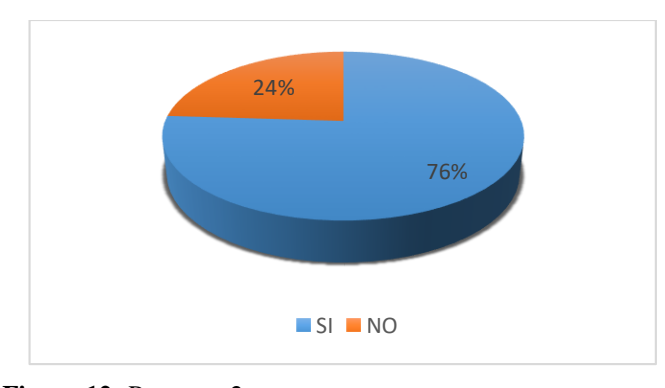

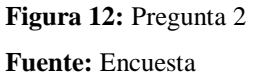

**Interpretación:** En la pregunta 2, sobre como creen que el catastro y Rentas de la Municipalidad Provincial de Huaraz garantiza la ordenación del espacio geográfico con fines de desarrollo, 20 (40%), calificó que si garantiza, y 30 (60%) calificó como que no garantiza.

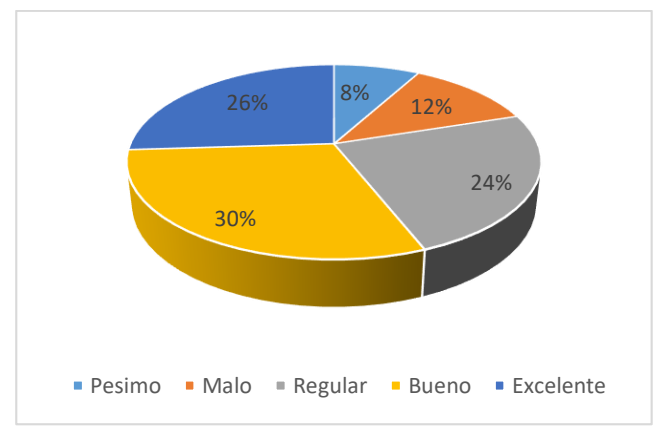

## **Pregunta 3**

**Interpretación:** En la pregunta 3, sobre como califican la atención actual de Catastro y Rentas de la Municipalidad Provincial de Huaraz, 4 (8%), calificó como Pésimo, 6 (12%) calificó como malo, 12 (24%), calificó como Regular, 15 (30%) calificó como bueno, y un encuestado 13 (26%) calificó como excelente.

Análisis de la base de datos de Autocad y la base de datos del Sistema nacional de catastro peruano.

## **Pregunta 4**

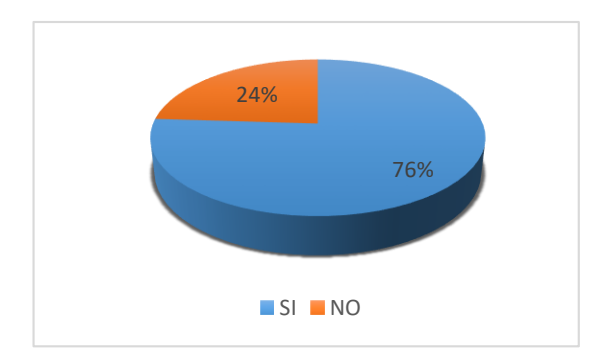

**Figura 14:** Pregunta 4 **Fuente:** Encuesta

**Figura 13:** Pregunta 3 **Fuente:** Encuesta

**Interpretación:** En la pregunta 4, sobre como creen que la base de datos de Autocad presenta los campos necesarios para un adecuado catastro en la Municipalidad Provincial de Huaraz, 18 (36%), calificó que si presenta, y 32 (64%) calificó como que no presenta los campos necesarios para un adecuado catastro.

## **Pregunta 5**

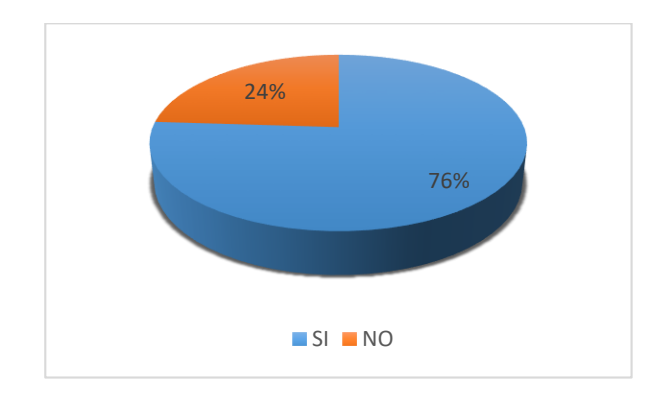

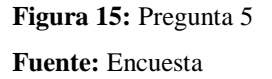

**Interpretación:** En la pregunta 5, sobre como creen que la base de datos de Autocad se puede integrar con la base de datos del Sistema nacional de catastro peruano de acuerdo a las fichas catastrales en la Municipalidad Provincial de Huaraz, 38 (76%), calificó que si puede integrar, y 12 (24%) calificó como que no puede integrar.

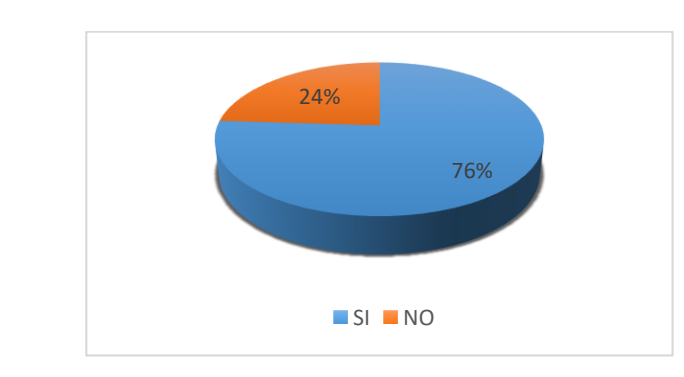

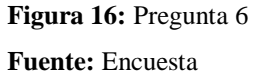

## **Pregunta 6**

**Interpretación:** En la pregunta 6, sobre si consideran que la migración de ambas bases de datos va a contribuir en la mejora de la información catastral, 43 (86%), calificó que si contribuye, y 7 (14%) calificó como que no contribuyen.

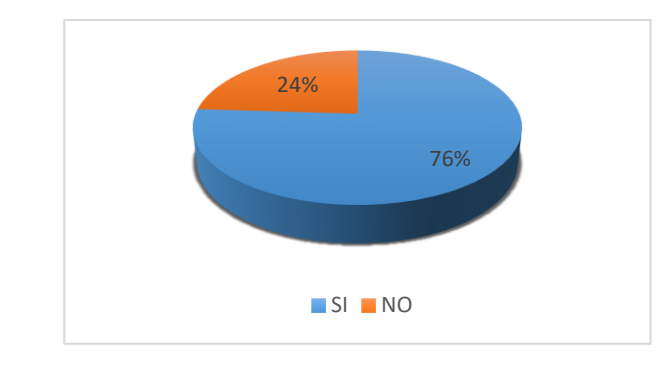

## **Pregunta 7**

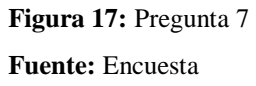

**Interpretación:** En la pregunta 7, sobre si consideran que el sistema Quantum GIS va a contribuir en la mejora de la información catastral, 38 (76%), calificó que si contribuye, y 12 (24%) calificó como que no contribuyen.

## **Aplicando la Metodología RUP**

## **Modelamiento del Negocio**

## **Pictograma**

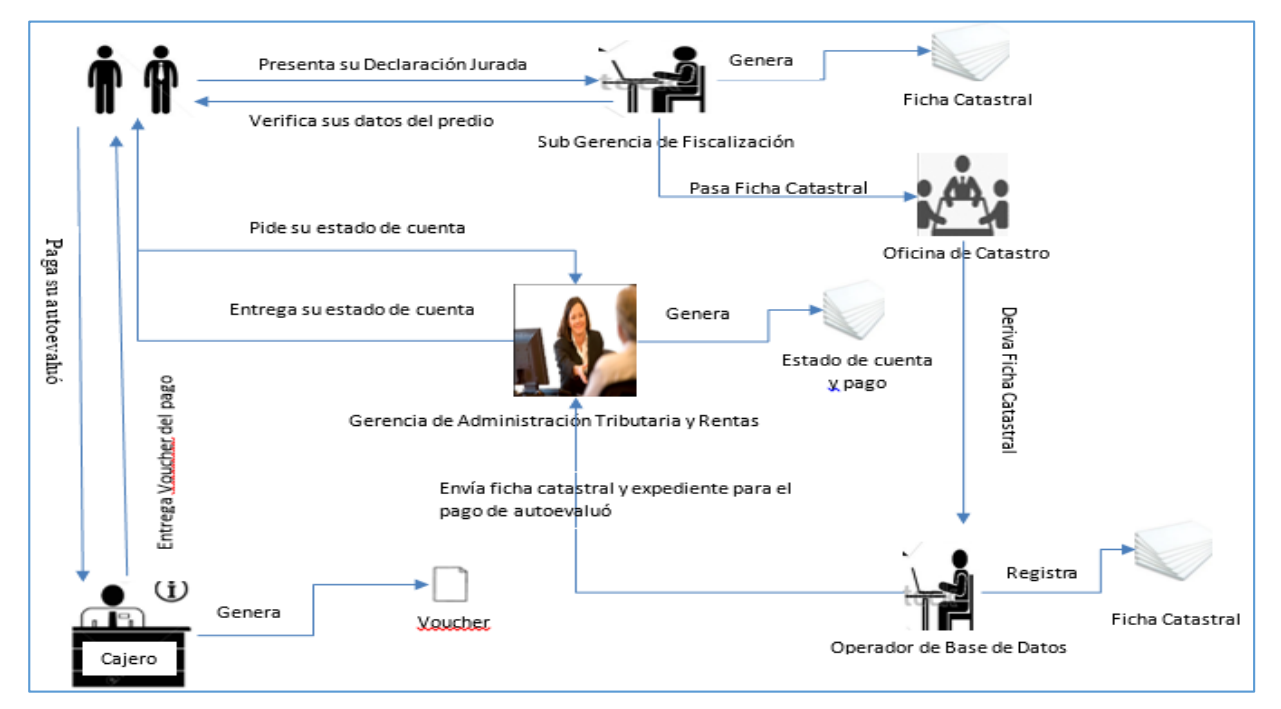

**Figura 18:** Pictograma **Fuente:** Elaboración propia

## **Proceso de Negocio de Ficha Catastral:**

Contiene información de cada predio catastral urbano, ubicación del predio, identificación del titular catastral, domicilio fiscal del titular características de la titularidad, descripción del predio, construcciones, obras complementarias /otras instalaciones.

## **Reglas de negocio**

**Tabla1:** Reglas del Negocio

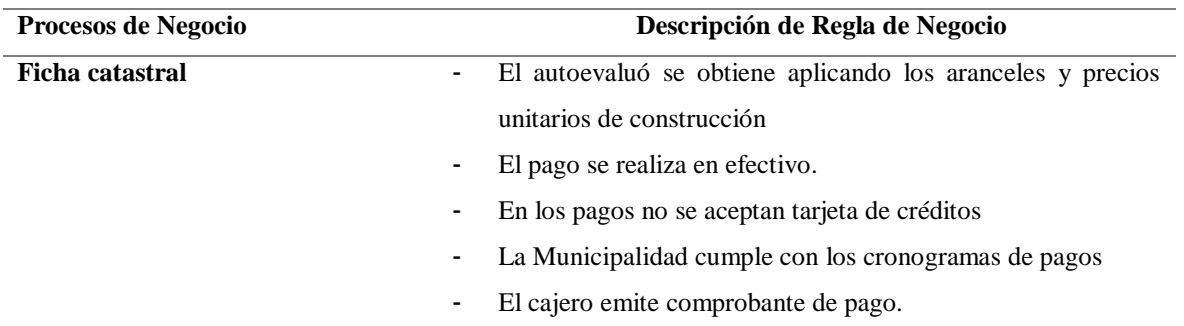

- El pago se realiza trimestralmente
- El pago es fraccionado durante el año

## **Fuente**: Elaboración propia

## **Modelado de casos de uso del Negocio**

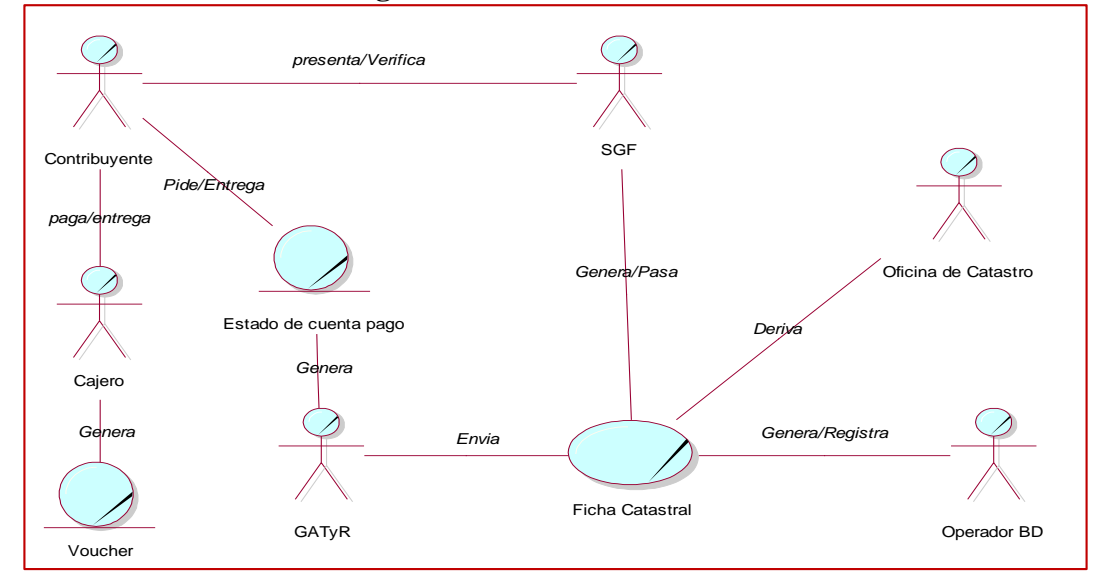

**Figura 19:** Modelamiento de caso de uso de negocio **Fuente:** Elaboración propia

## **Diagrama de Actividades**

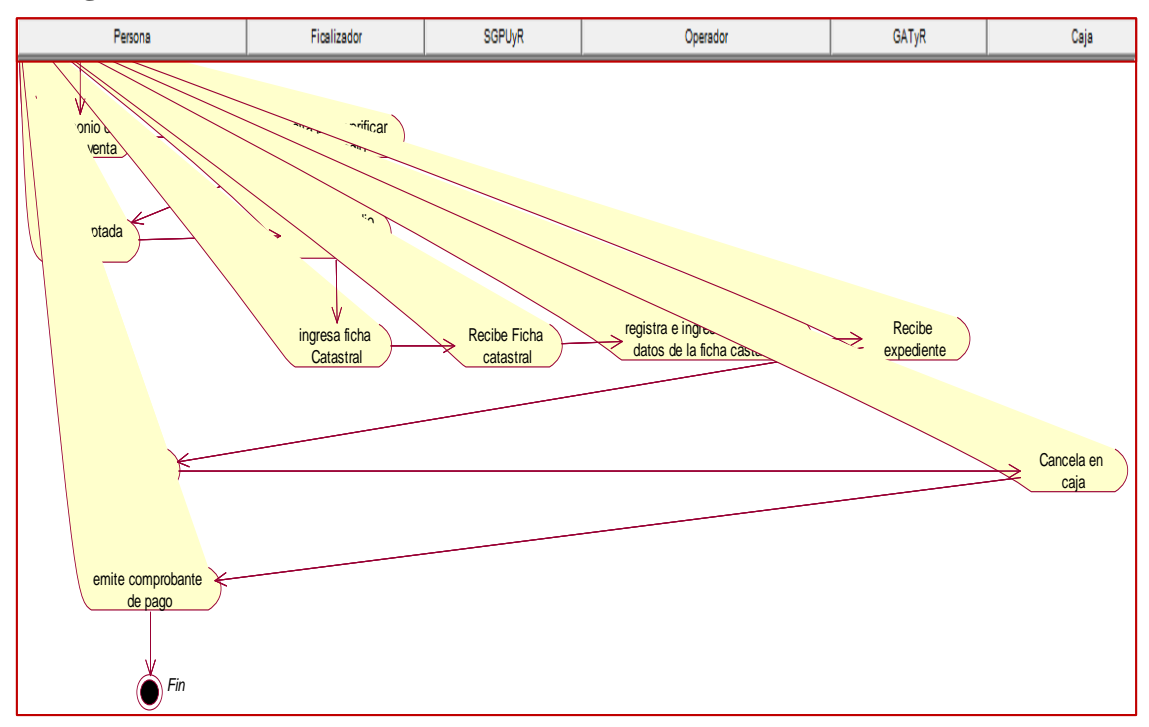

**Figura 20:** Diagrama de actividades de catastro **Fuente:** Elaboración propia

**Diagrama de Modelo de Objeto de Negocio**

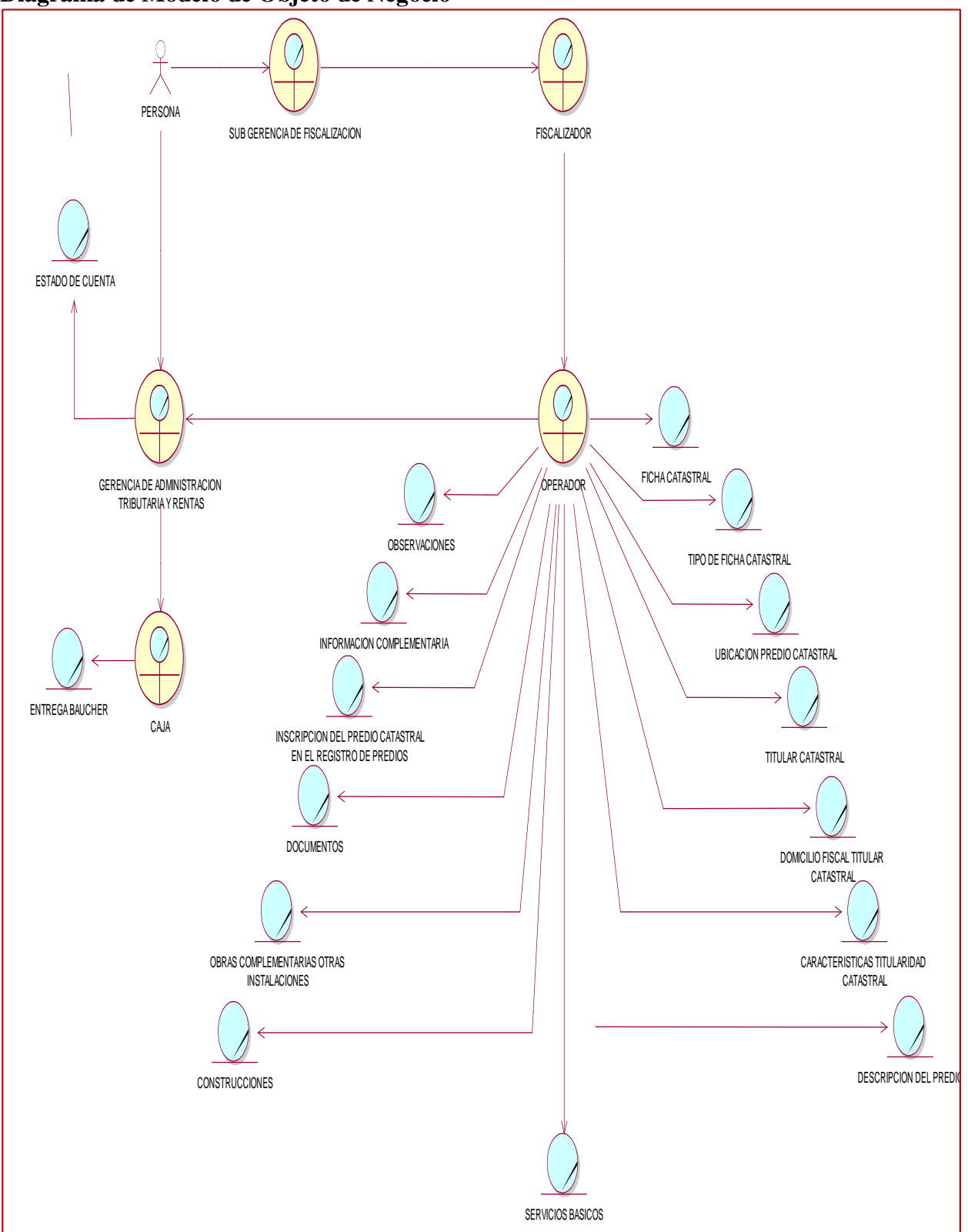

**Figura 21:** Diagrama modelado de Objeto de negocio **Fuente:** Elaboración propia

## **Modelo de dominio**

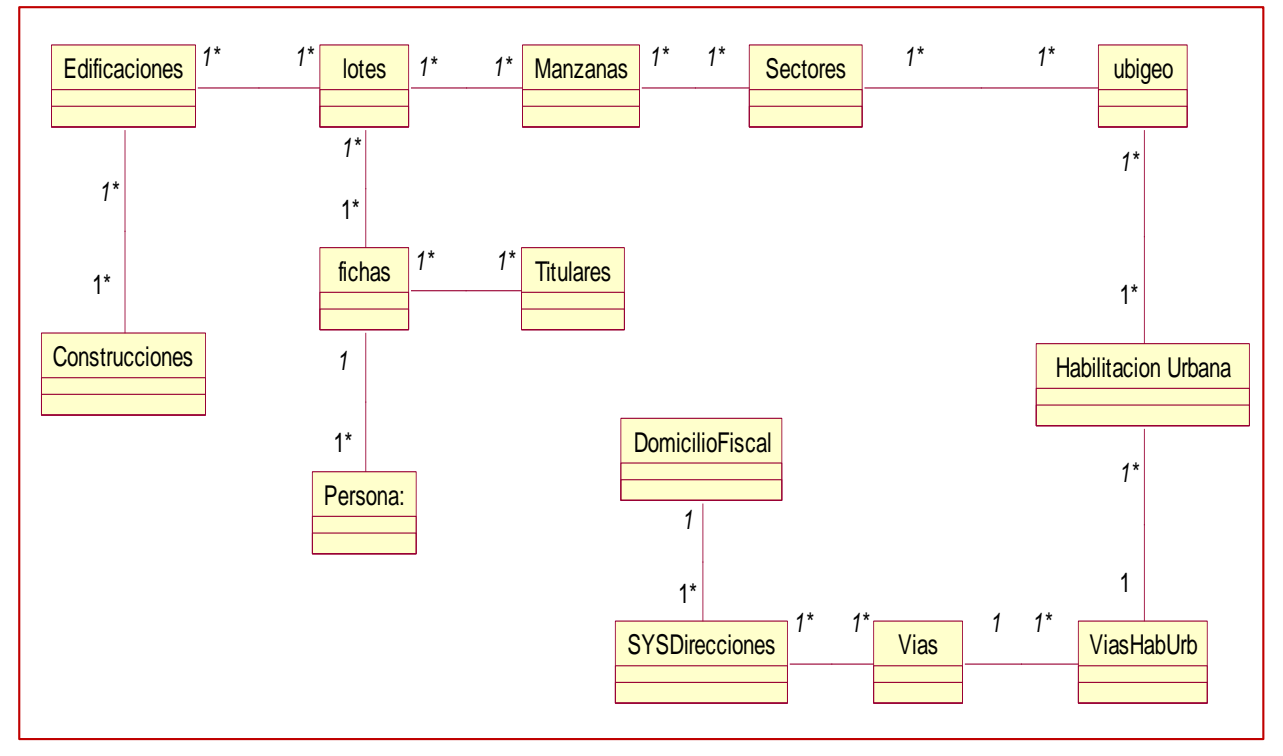

**Figura 22:** Diagrama de Dominio

## **Requerimientos**

#### **Diagrama de caso de Uso**

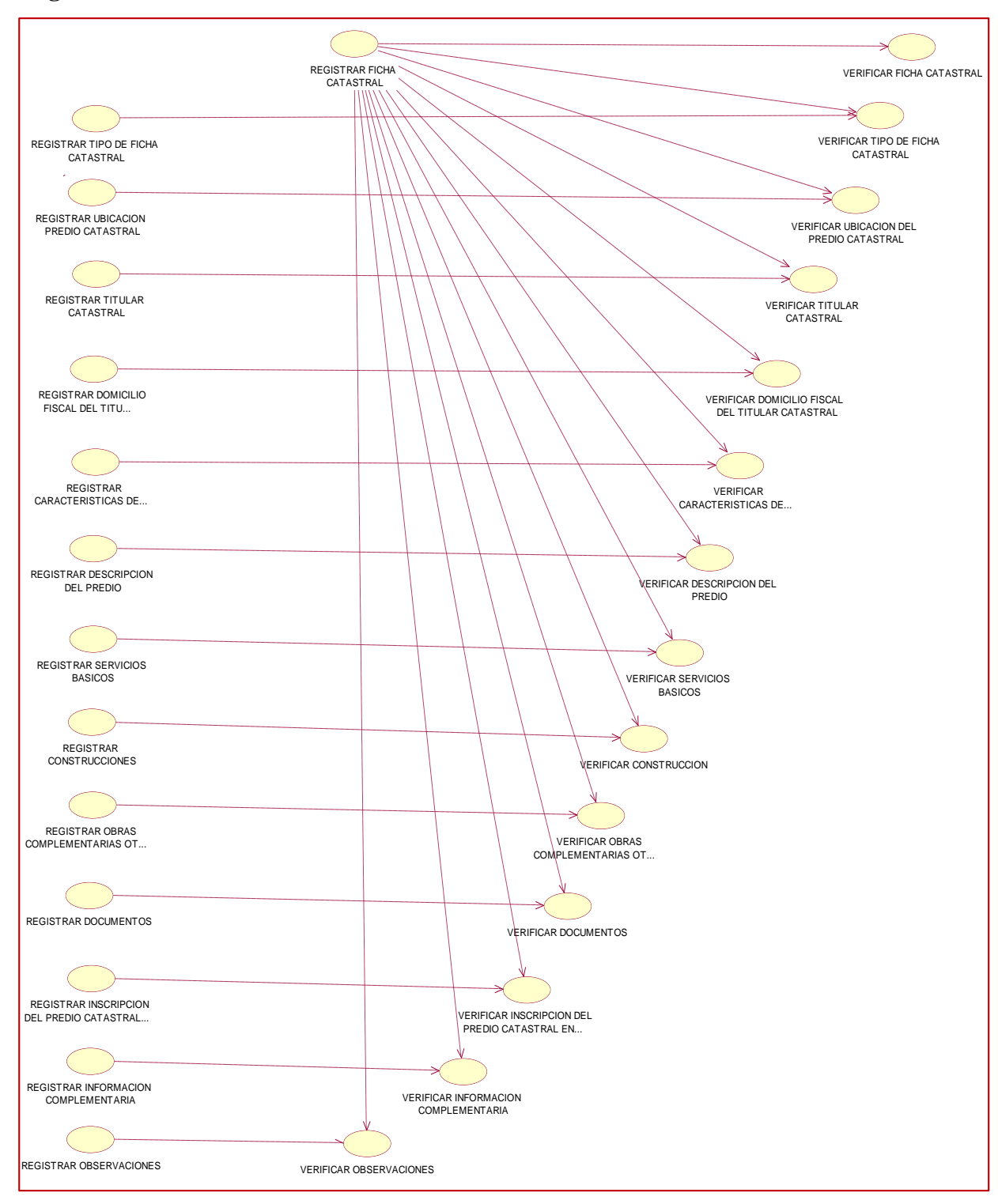

**Figura 23:** Diagrama de casos de uso

## **Especificación de casos de uso de negocio**

**Tabla 2:** Caso de Uso Ficha de Catastro

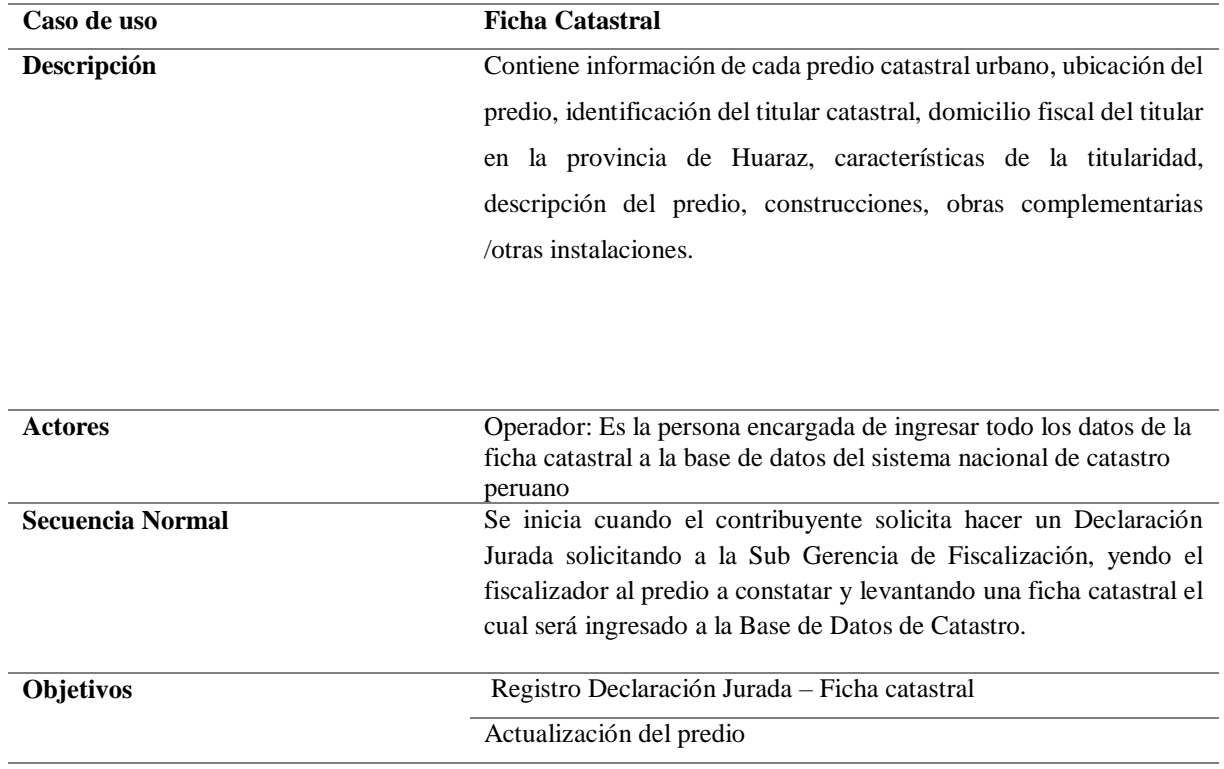

**Fuente:** Elaboración Propia

#### **Análisis**

## **Diagrama de colaboración**

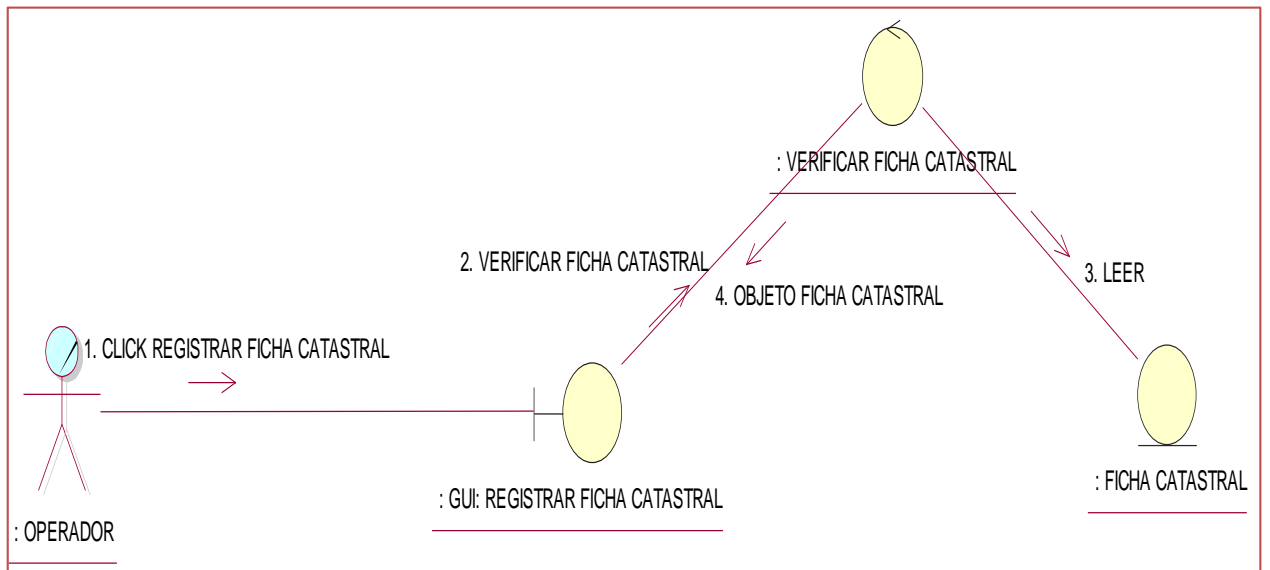

**Figura 24:** Diagrama de colaboración de registrar ficha catastral

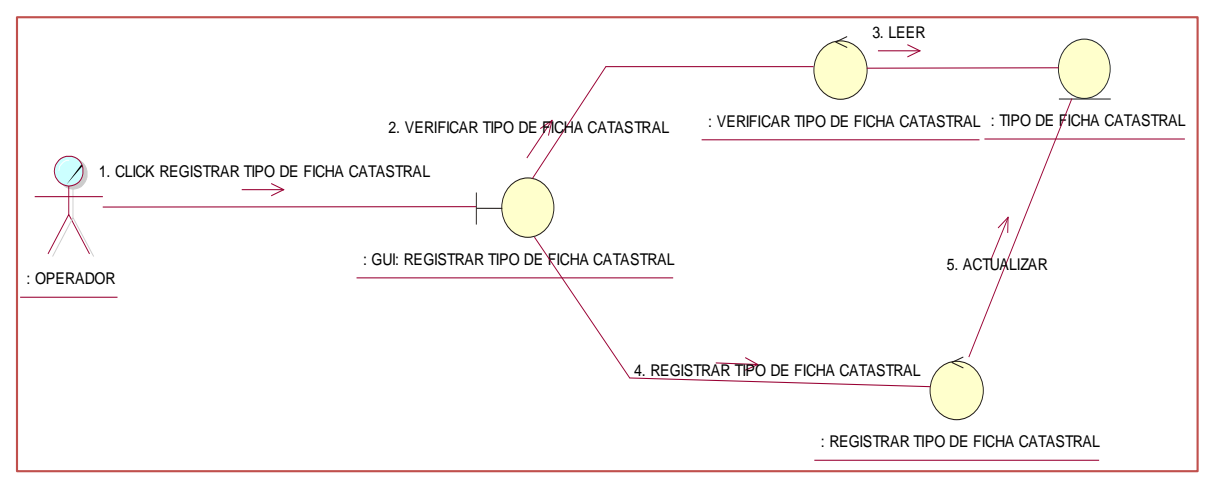

**Figura 25:** Diagrama de colaboración de registrar tipo ficha catastral

**Fuente:** Elaboración propia

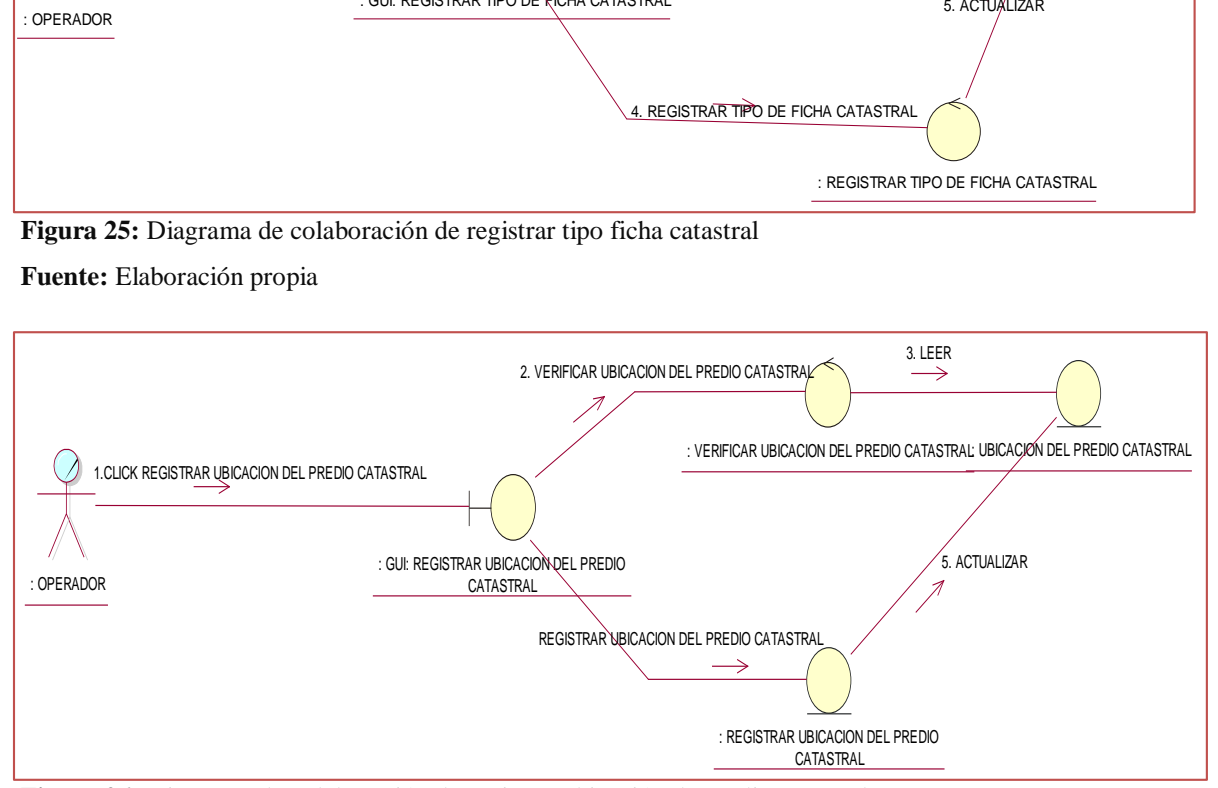

**Figura 26:** Diagrama de colaboración de registrar ubicación de predio catastral

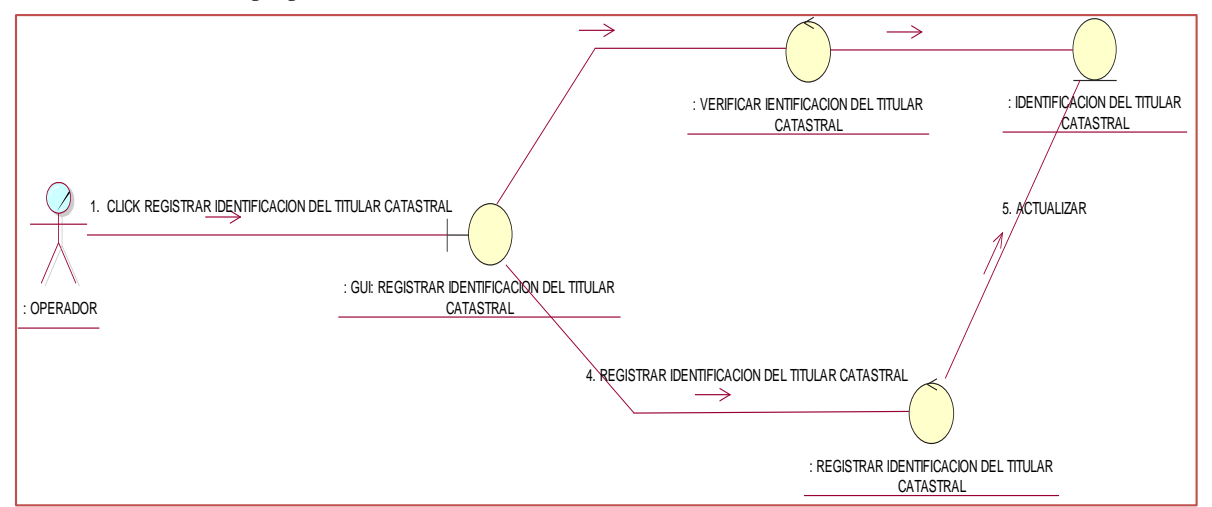

**Fuente:** Elaboración propia

**Figura 27:** Diagrama de colaboración de registrar identificación del titular catastral

## **Diseño**

## **Sistema SNCP**

## **Ficha catastral**

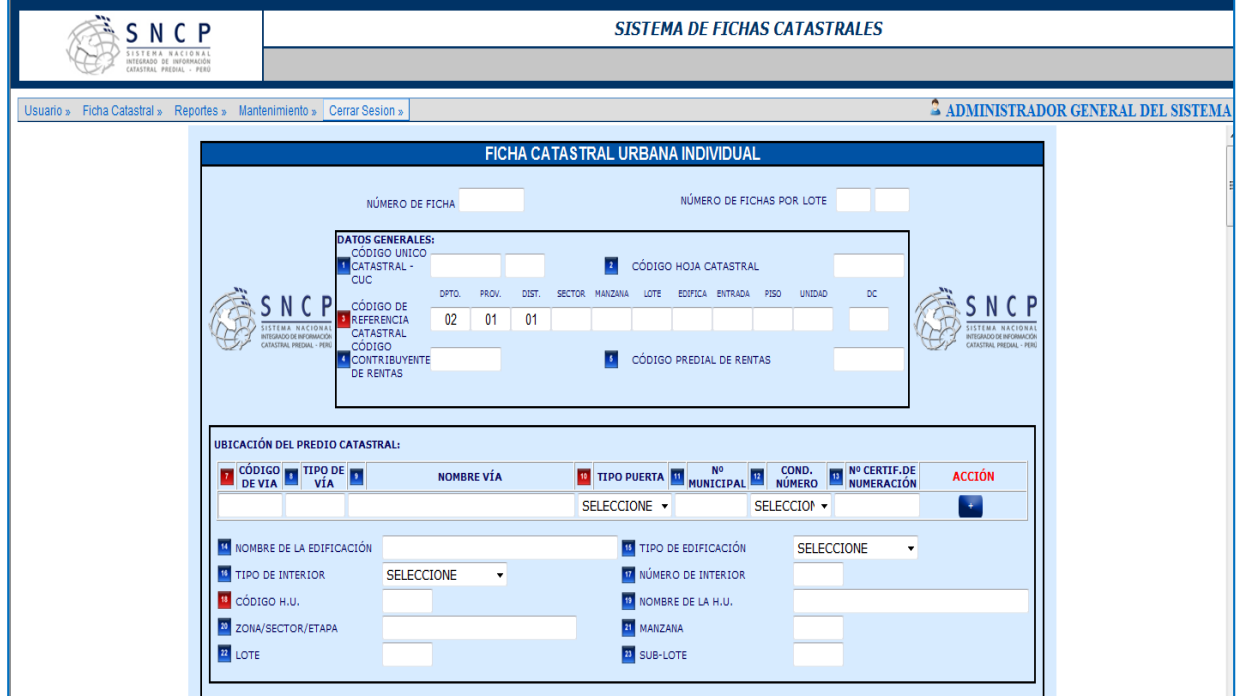

**Figura 28:** Ficha Catastral

#### **Fuente:** SNCP

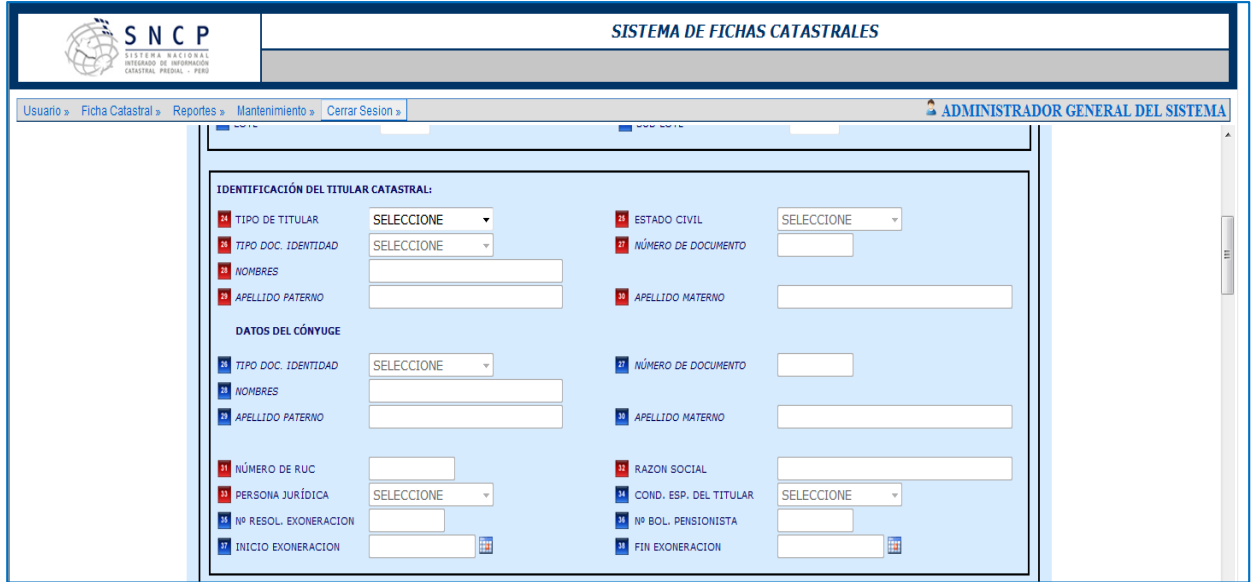

**Figura 29:** Identificación del Titular Catastral

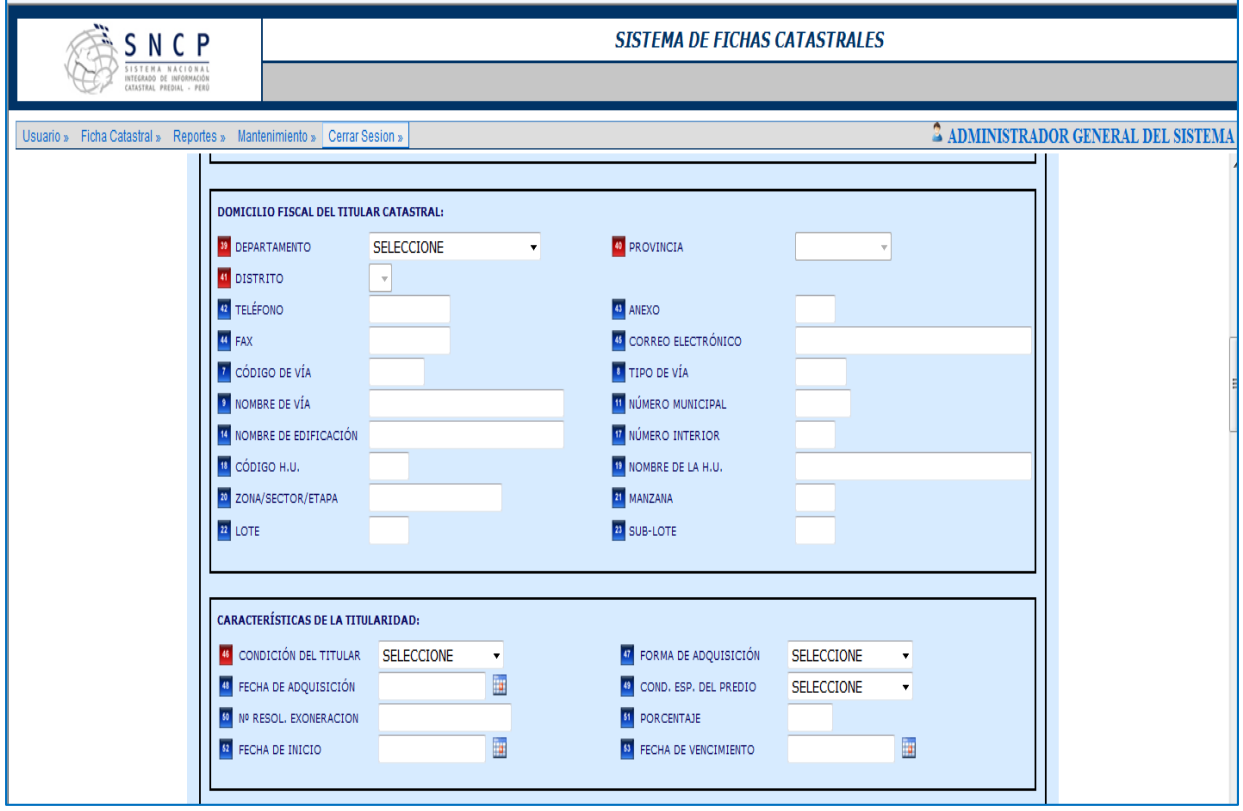

**Figura 30:** Domicilio fiscal del titular catastral

**Fuente:** SNCP Municipal de Huaraz

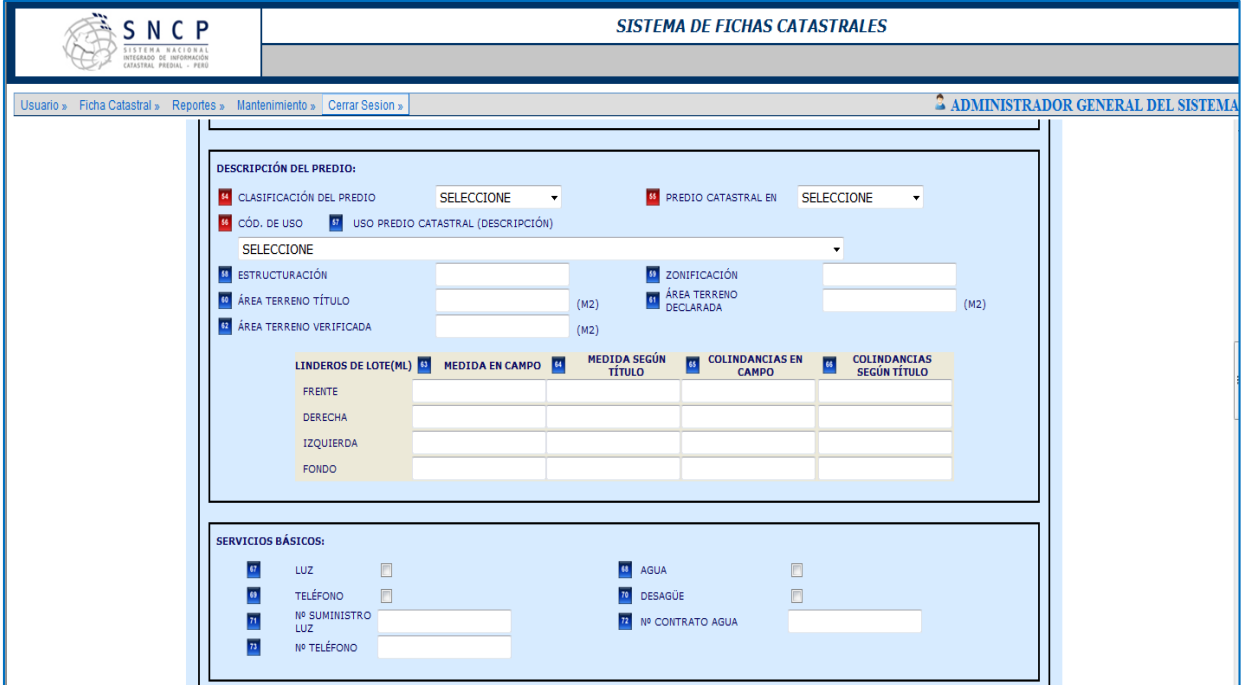

 **Figura 31:** Descripción del predio

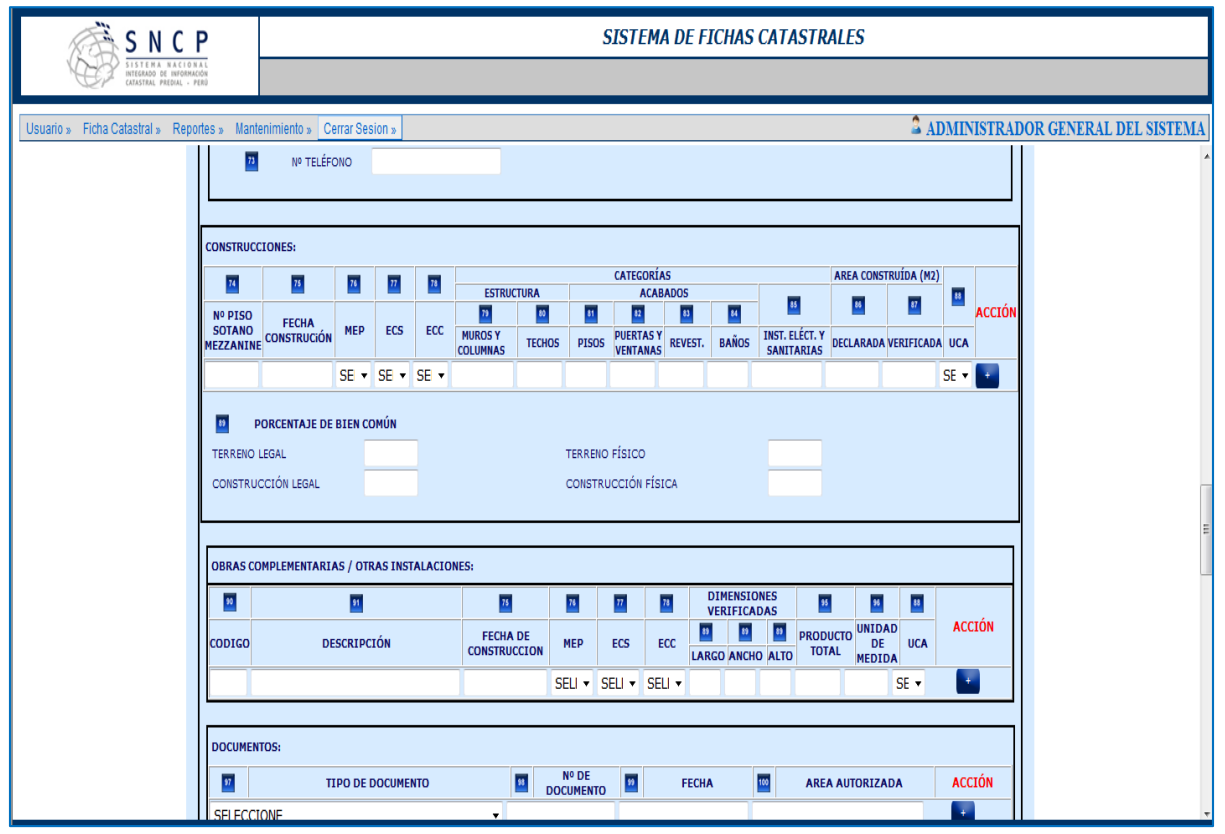

**Figura 32:** Construcciones

### **Fuente:** SNCP

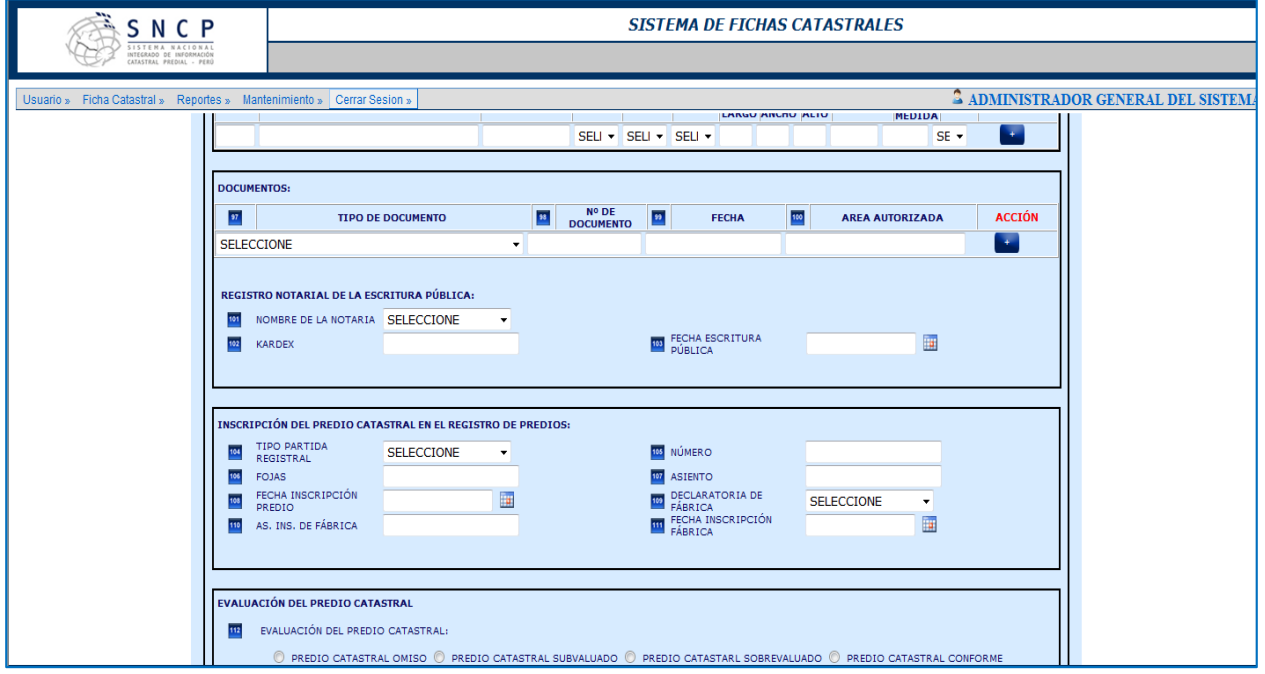

**Figura 33:** Documentos

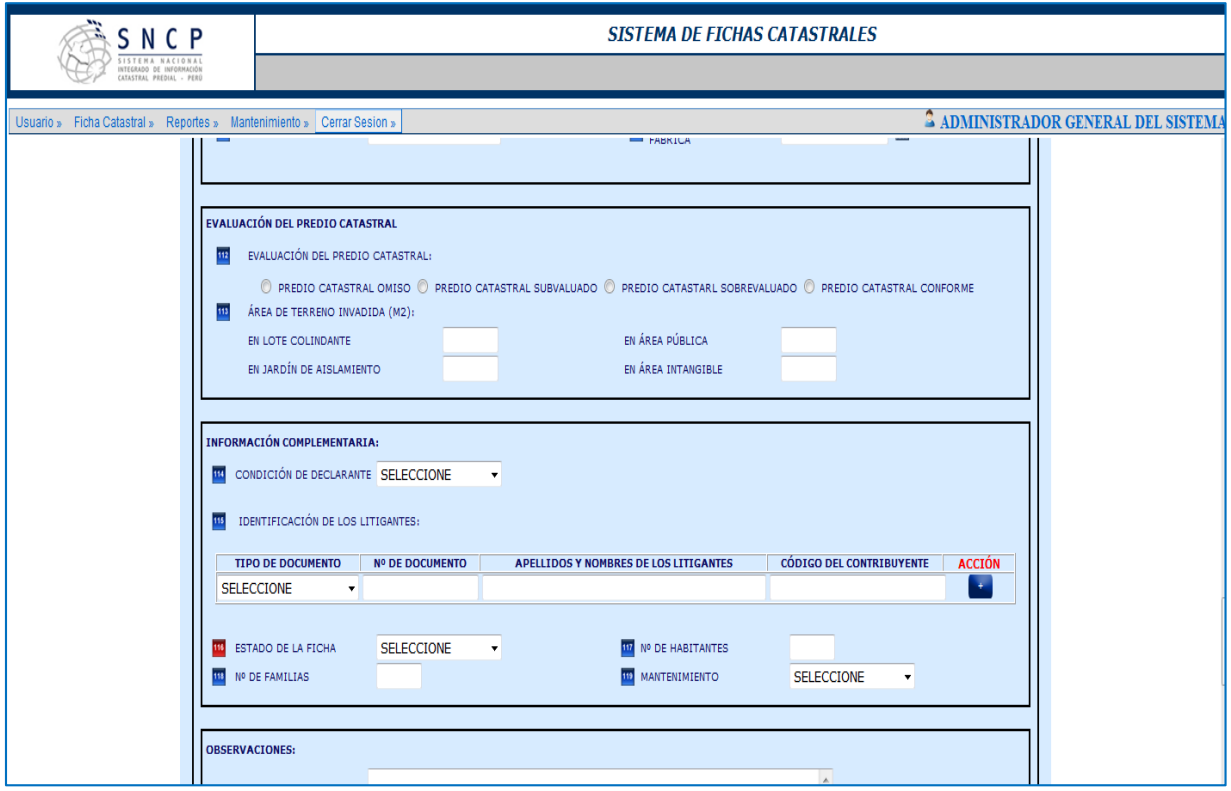

**Figura 34:** Evaluación del predio catastral

**Fuente:** SNCP

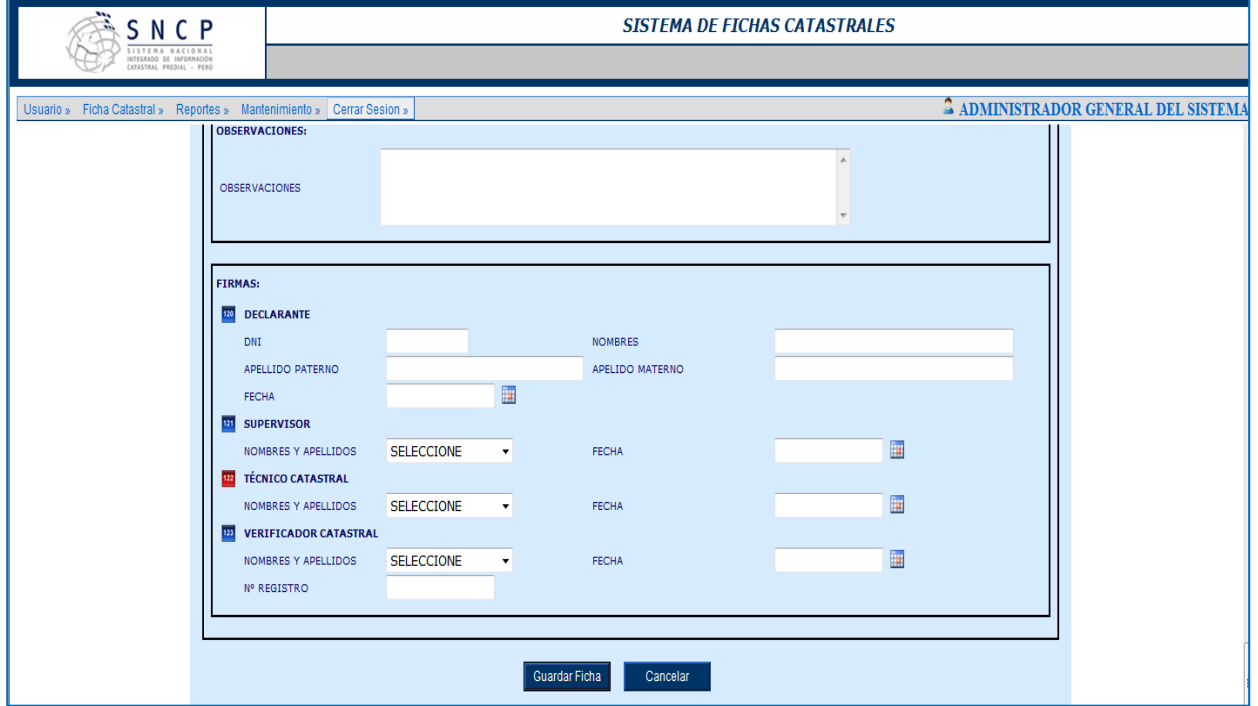

**Figura 35:** Observaciones

## **Diseño asistido por computadora CAD**

**Base de Datos Gráficos.**

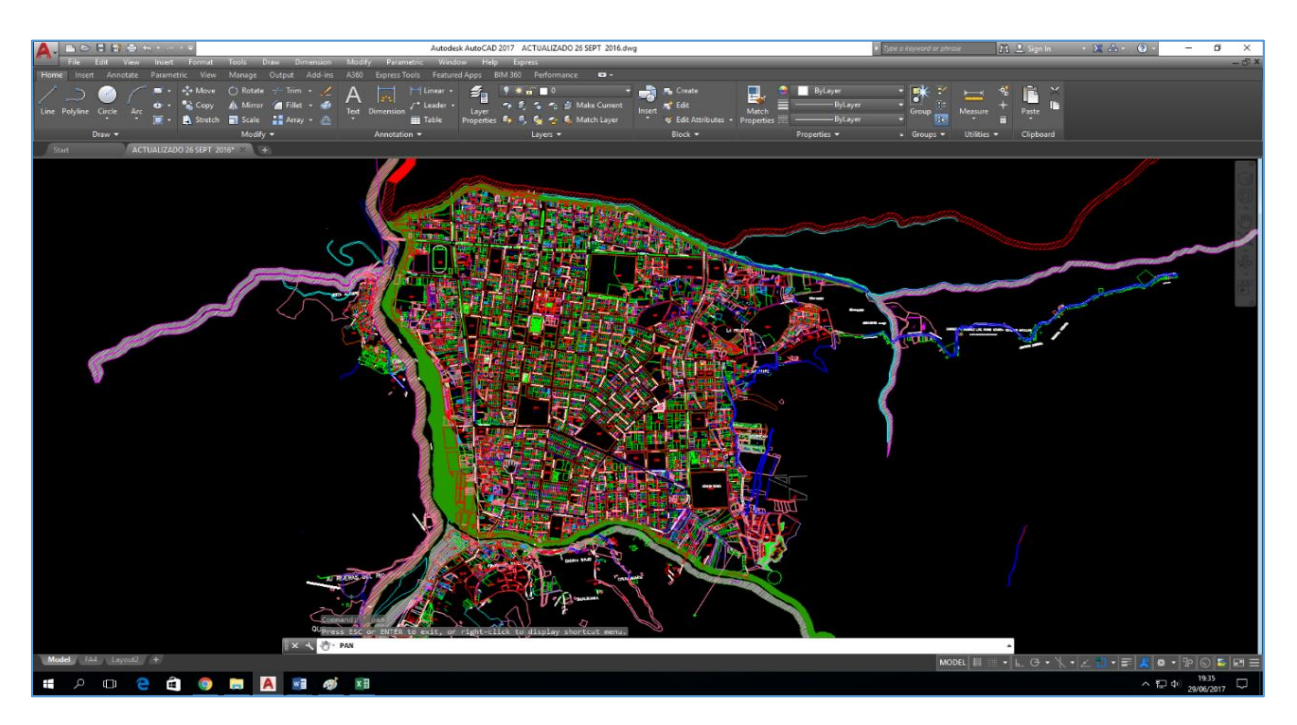

**Figura 36:** Puntos geo referenciados del ámbito urbano Huaraz **Fuente:** Elaboración MPHZ

## **Sistema de información Geográfico**

## **SISTEMA QUANTUM GIS**

## **Administración de información geográfica por capas**

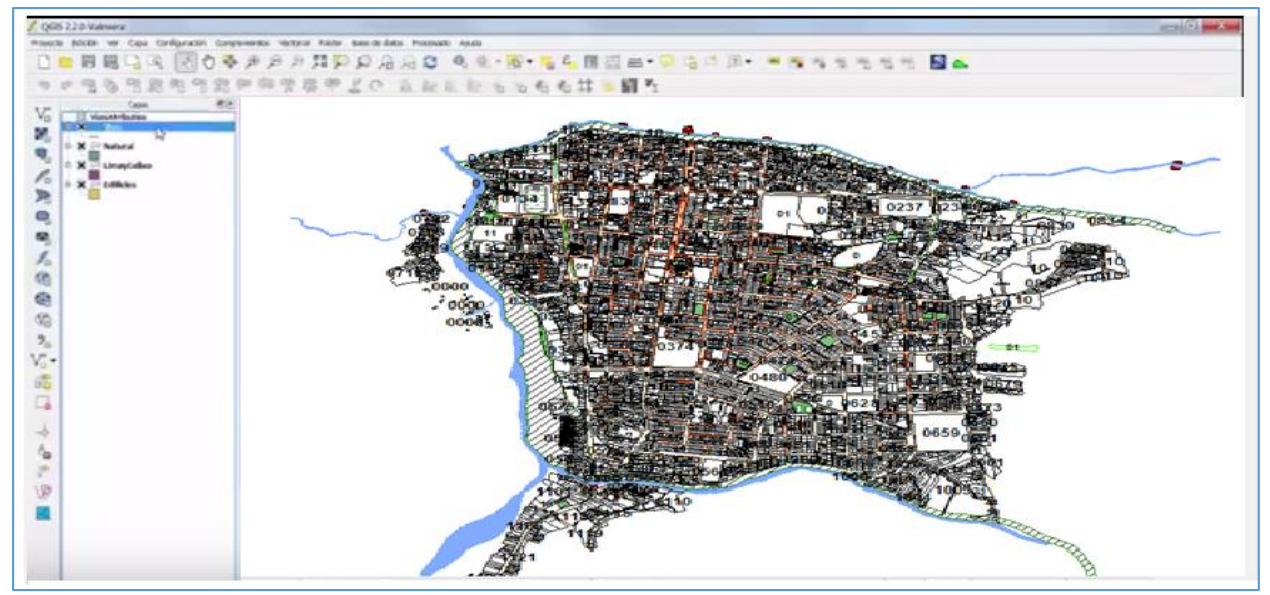

**Figura 37:** Administración de información geográfica por capas **Fuente: Elaboración propia**

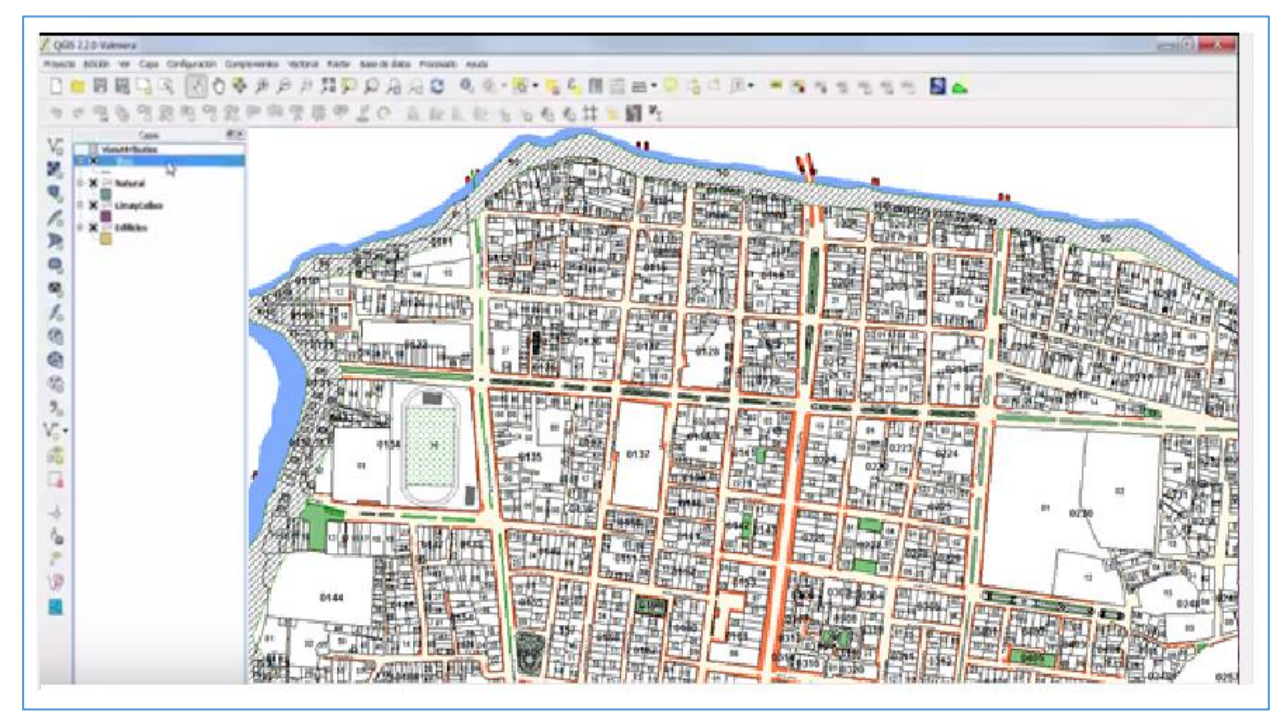

**Creación de capas por polígono de acuerdo a los atributos y cálculo de áreas.**

**Figura 38:** Creación de capas por polígono de acuerdo a los atributos y cálculo de áreas

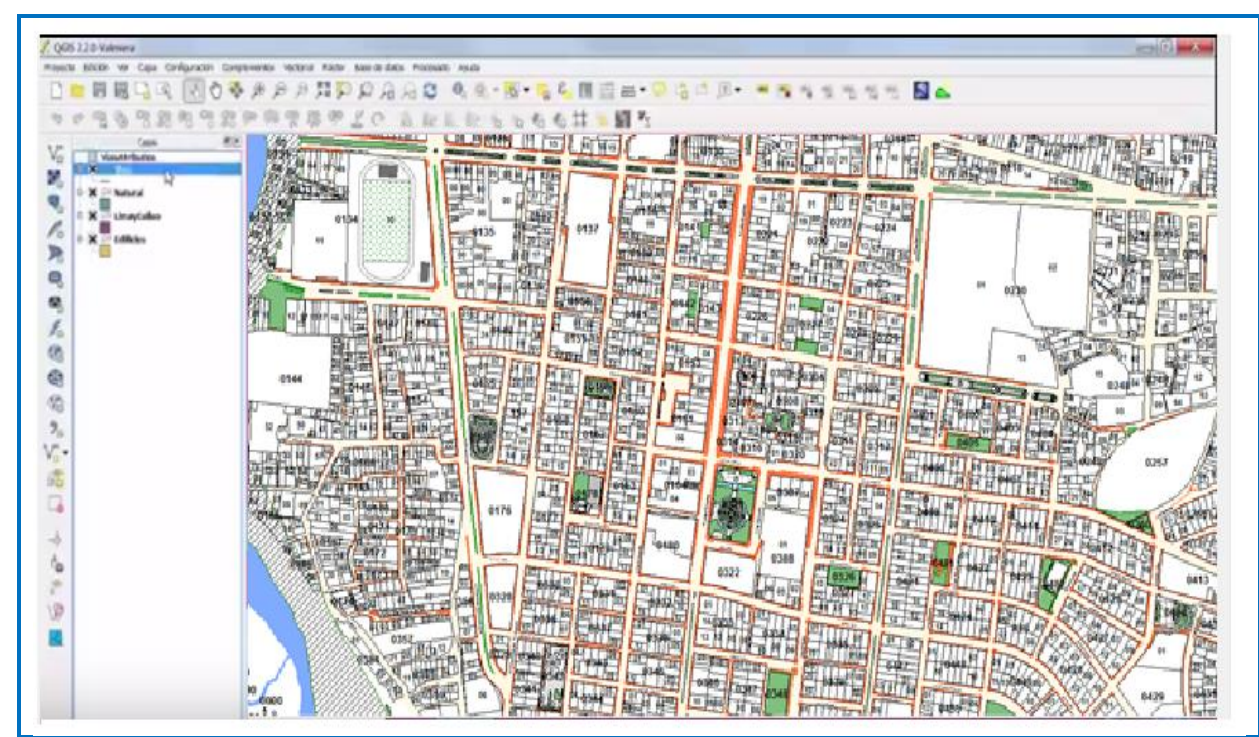

**Creación de capas de parques y jardines**

**Figura 39:** Creación de capas de parques y jardines

**Fuente:** Elaboración propia

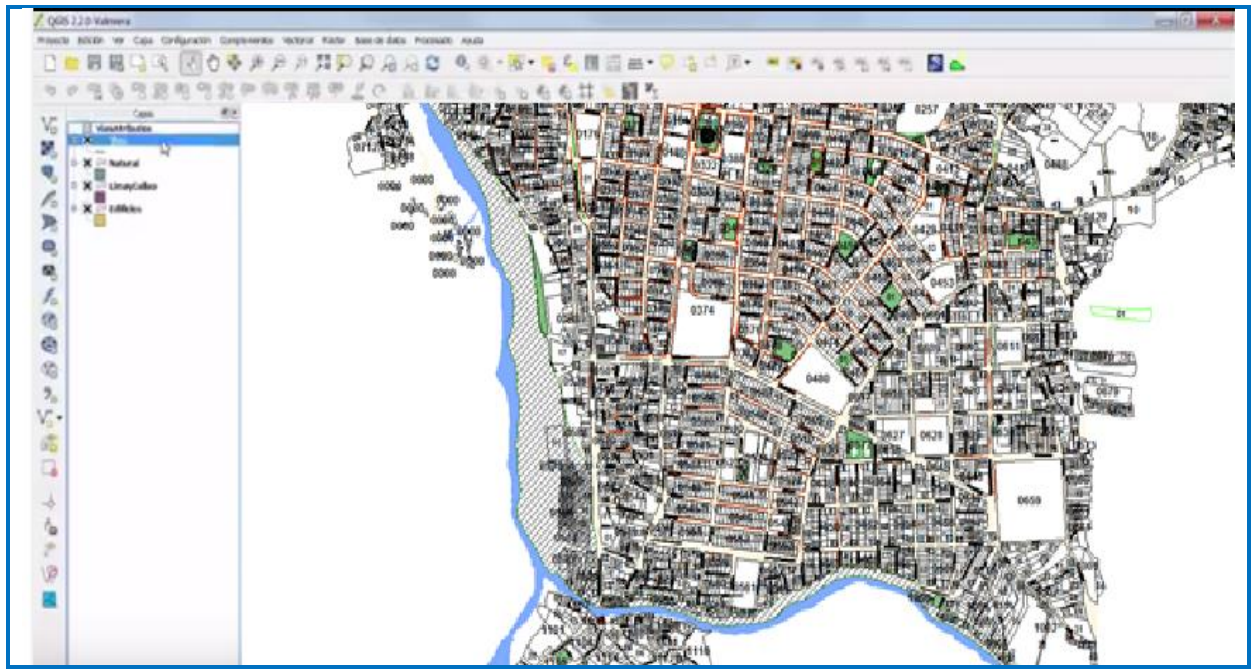

**Creación de capas de los principales Ríos de la ciudad** 

**Figura 40:** Creación de capas de los principales Ríos de la ciudad

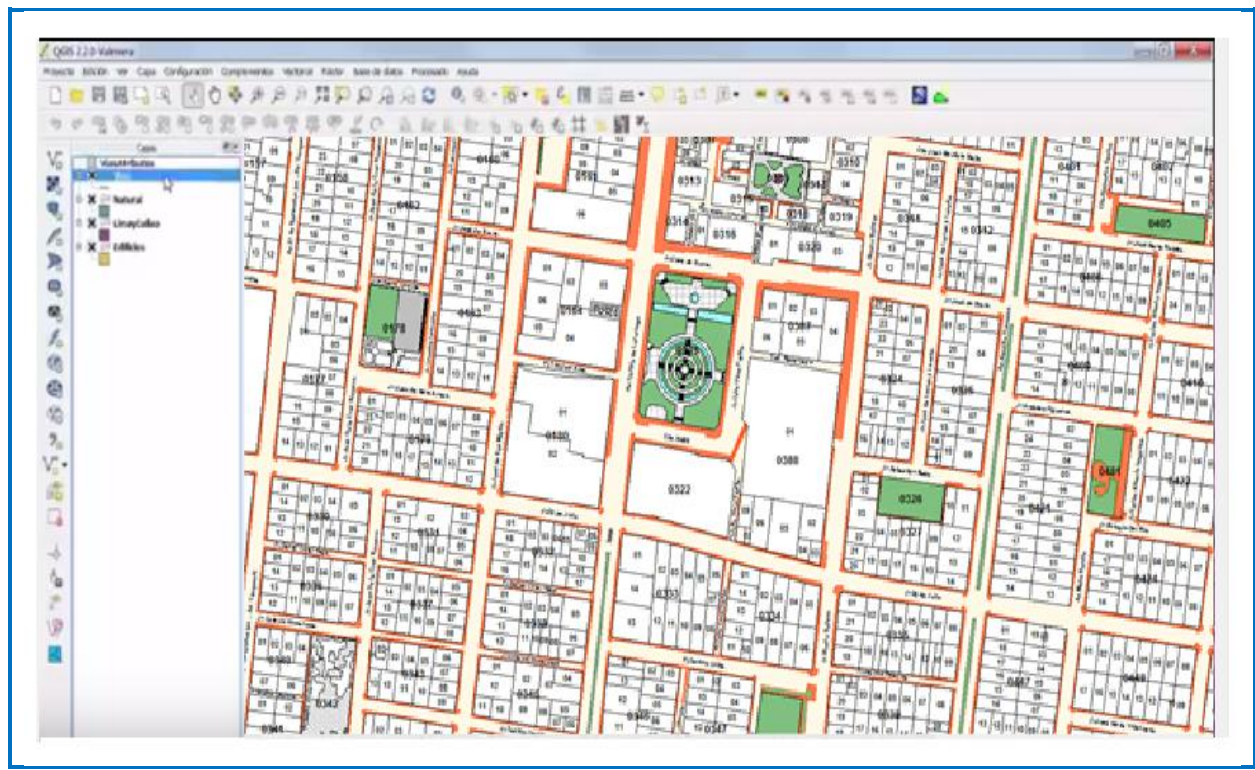

**Creacion de capas por manzanas y lotes de la ciudad de huaraz**

**Figura 41:** Creacion de capas por manzanas y lotes de la ciudad de huaraz

**Fuente:** Elaboración propia

## **Creacion de capas por Nombres de Vias de la ciudad de Huaraz**

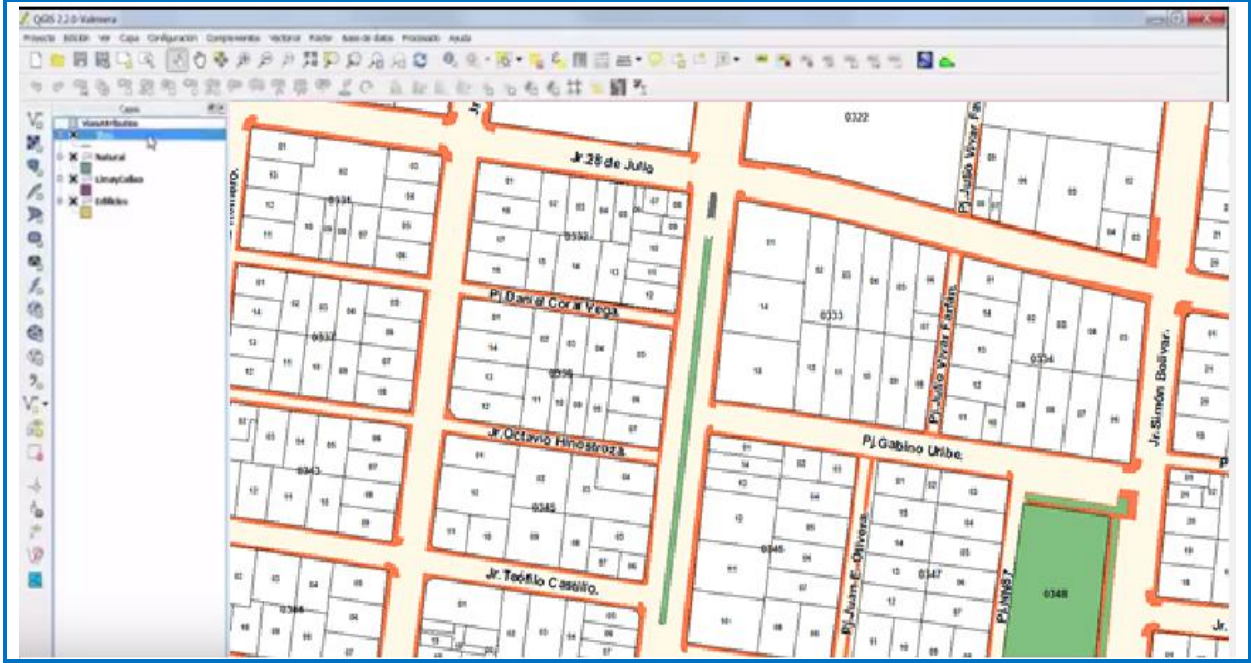

**Figura 42:** Creacion de capas por manzanas y lotes de la ciudad de huaraz

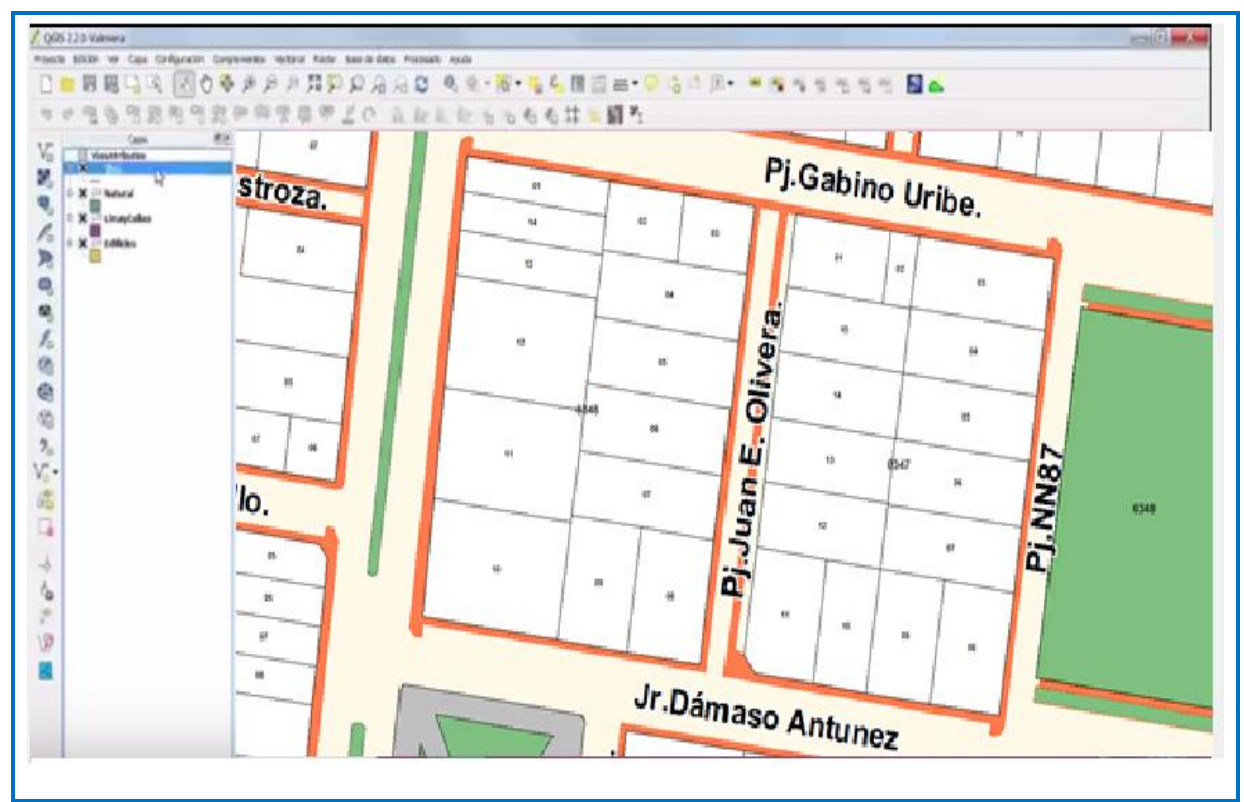

**Creación de capas por área total de lotes** 

**Figura 43:** Creación de capas por área total de lotes **Fuente:** Elaboración propia

#### **Diagramas de Secuencia.**

#### **Diagramas de Secuencia Registrar Ficha Catastral**

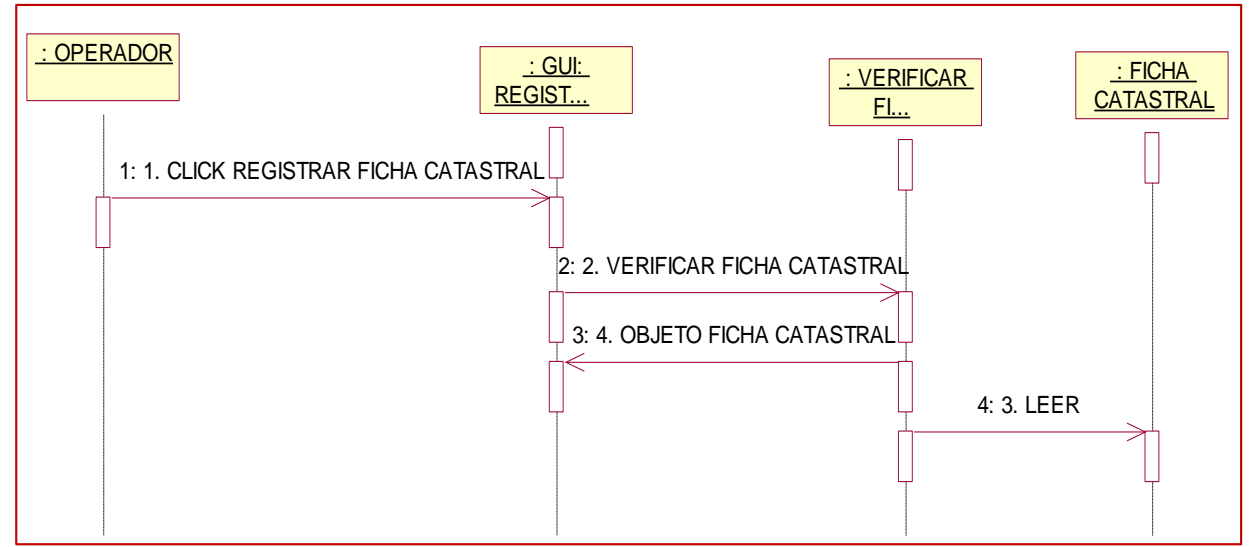

**Figura 44:** Diagrama Secuencia Registrar Ficha Catastral

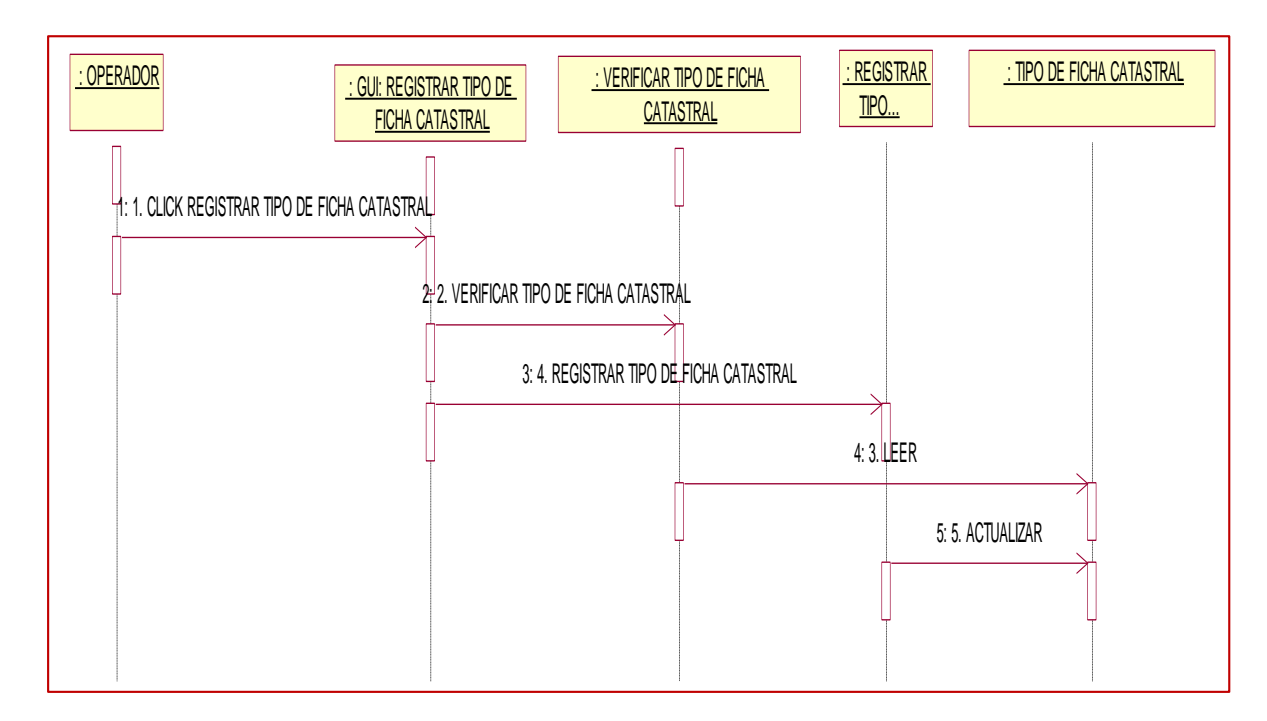

**Figura 45:** Diagrama Secuencia Registrar Tipo de Ficha Catastral

**Fuente:** Elaboración propia

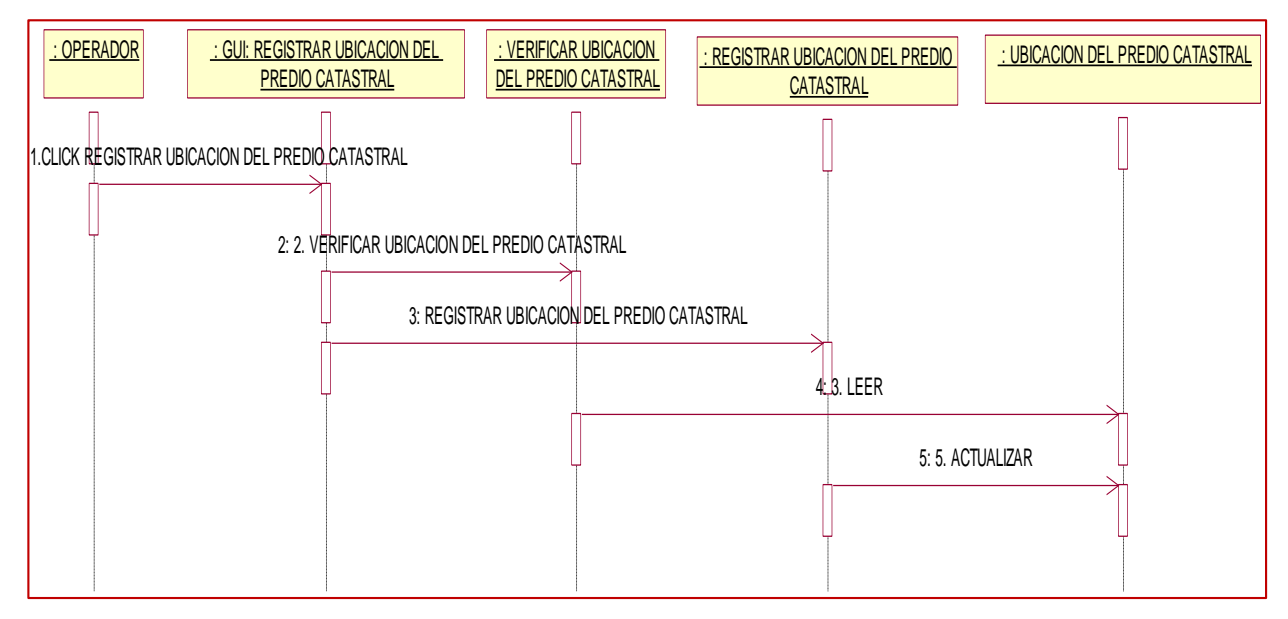

**Figura 46: Diagrama Secuencia Registrar Ubicación del predio Catastral**

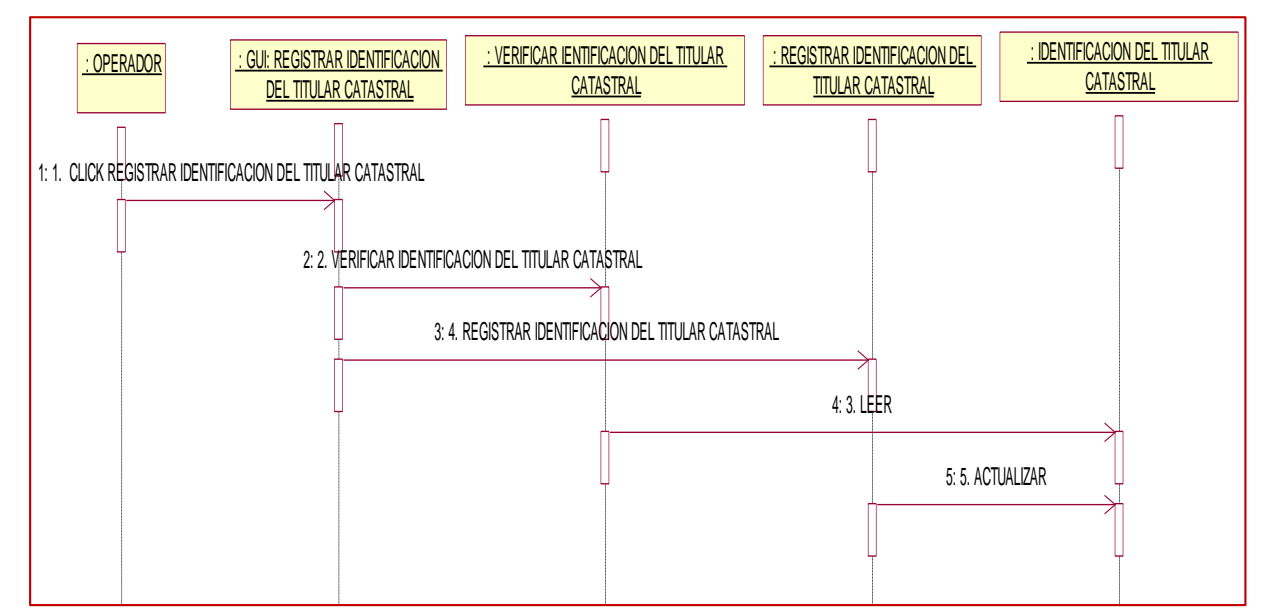

**Figura 47:** Diagrama Secuencia Registrar Identificación del Titular Catastral **Fuente:** Elaboración propia

#### **Modelo Físico de la Base de Datos Relacional**

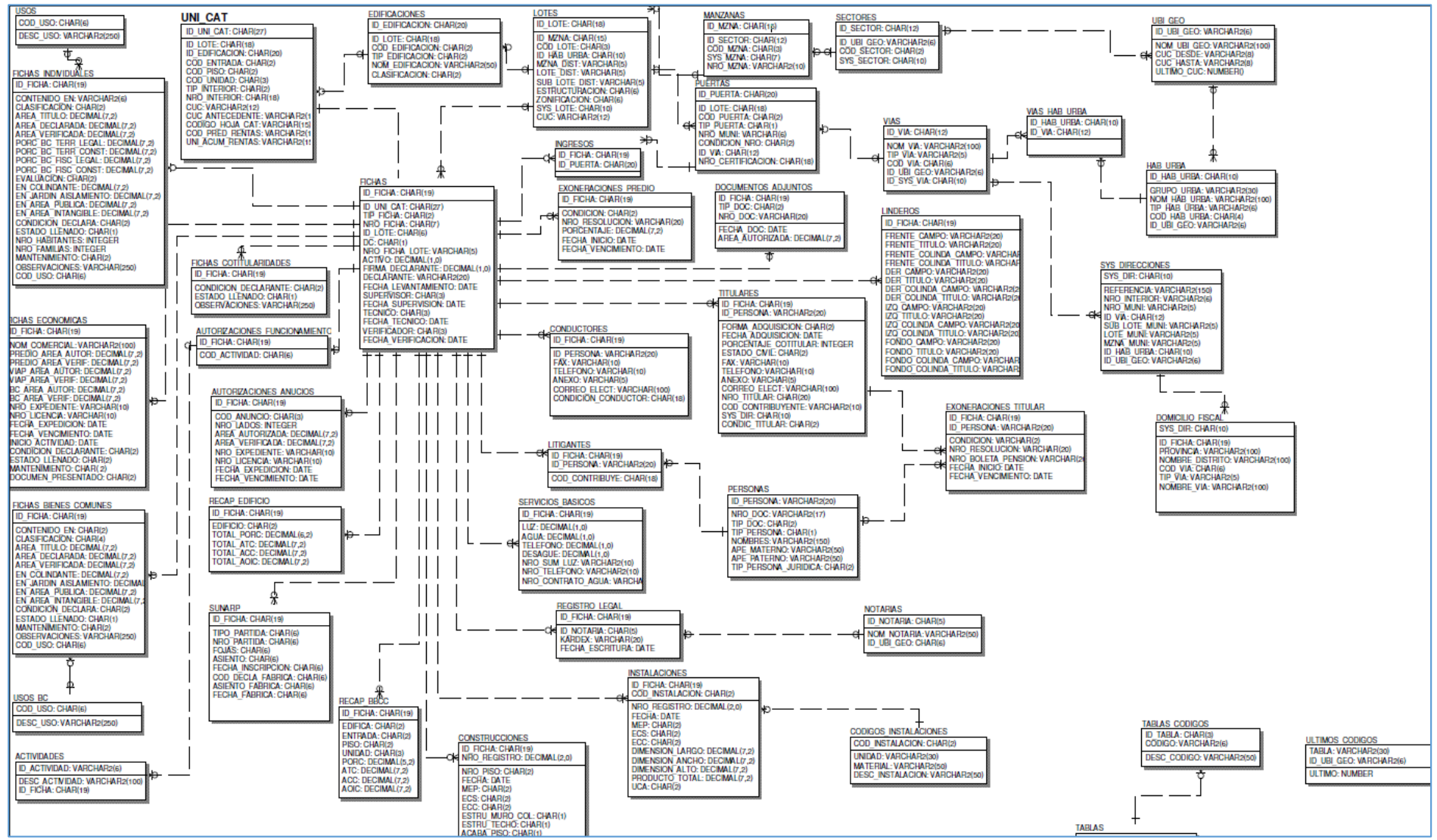

**Figura 48:** Modelo físico de la base de datos relacional **Fuente:** SNCP MH

## **ANÁLISIS Y DISCUSIÓN**

<span id="page-49-0"></span>Los resultados de la presente investigación concuerdan con lo sostenido:

Rodríguez, (2007) considere esta tesis porque tiene la misma situación problemática y fue un aporte muy interesante para la tesis que realice donde me sirvió su marco teorico

Asimismo, Rodríguez y Ochoa, (2009) en su tesis pretendió demostrar cómo el catastro actual además de ser la base gravable para fijar el impuesto predial, sirve de soporte para la toma de decisiones óptima en el desarrollo sostenible de nuestra provincia convirtiéndolo así en un catastro multipropósito, ya que pretende utilizar dicha información existente para fines que lo requiera.

Granja, (2011), este estudio me ayudo de cómo tratar de obtener ingresos propios para la ciudad de Huaraz, optimizando los recursos que dispone como municipio, para la formación, mantenimiento y actualización Catastral, con el fin de mejorar la atención a los administrados.

Ramos (2012), Esta tesis me ayudó a proponer este sistema como una herramienta de gestión vital para el desarrollo de una población. Ya que para realizar planes de desarrollo es necesario tener conocimiento de ciertos aspectos que permiten conocer la realidad de la población.

Gómez y Paz, (2015) Este proyecto me sirvió de gran apoyo facilitando el proceso de consulta y actualización de información vial, plano manzanero y predial de las direcciones de avalúos, catastros y estadísticas e implementar cambios históricos de la información predial en la Base de Datos de la Oficina de Catastro.

Finalmente Quintana, (2011). El aporte a mi investigación fue lograr a disminuir las colas inmensas producidas día a día en la oficina de catastro, haciendo uso de este sistema de información geográfico, al cruzar información como la base de datos y la base grafica obteniendo un solo resultado en la cual las personas serán beneficiadas por que este sistema, ayudando a atender a cada persona sin necesidad de ser atendidos por un solo trabajador.

#### **CONCLUSIONES**

<span id="page-50-0"></span>El sistema de información geográfica para Catastro y Rentas de la Municipalidad provincial de Huaraz mejora la información catastral en la Municipalidad Provincial de Huaraz.

Para establecer el proceso actual de catastro y Rentas de la Municipalidad Provincial de Huaraz se caracteriza en que la atención hacia los usuarios en un 8% Pésimo, 16% malo, 30.0% Regular, 26% bueno, y un 20% como excelente. Respecto a que garantiza la ordenación del espacio geográfico con fines de desarrollo, 40% sí garantiza, y 60% que no garantiza. Que la atención actual de Catastro y Rentas es 8% Pésimo, 12% malo, 24% Regular, 30% bueno, y 26% excelente.

Para aplicar la metodología RUP, en sus fases: fase de inicio en donde se recopiló toda la información necesaria para la elaboración del sistema, fase de elaboración donde se realizó la estructuración del sistema de información geográfico.

Para construir la vinculación entre la base de datos de Autocad presenta los campos necesarios para un adecuado catastro en la Municipalidad Provincial de Huaraz, que en un 36% si presenta y en 64% no presenta. Y que la base grafica de Autocad se puede integrar con la base de datos del Sistema nacional de catastro peruano de acuerdo a las fichas catastrales en la Municipalidad Provincial de Huaraz, si se integrar en un 76% y 24% no se integra. Para la migración de ambas bases de datos se contribuyó en la mejora de la información catastral en un 86%, y en un 14% no contribuye en la mejora de la información catastral. Que el sistema Quantum GIS contribuye en la mejora de la información catastral en un 76%, y que en un 24%e no contribuye en la mejora de la información catastral.

#### **RECOMENDACIONES**

<span id="page-51-0"></span>Aprovechar el sistema de información geográfica registrando y evaluando las potencialidades de la integración de la base gráfica de Autocad y la base de datos del Sistema nacional de catastro peruano.

Para establecer el proceso en el Área de administración de catastro se debe capacitar a los involucrados en el catastro de la municipalidad en la atención al cliente y en la especialización del uso del nuevo sistema de información geográfica implementado. La capacitación debería hacerse en los conocimientos de las dos bases de datos.

Se recomienda usar la metodología RUP, porque está apoyado en dicho lenguaje de modelado uniforme, el cual me sirvió para modelar la situación actual de la institución con los diferentes diagramas del software a desarrollar.

Para construir la vinculación se debería realizar pruebas continuas sobre la integración de las dos bases de datos, así como tomar como referencias otros estudios similares con la finalidad de mejorar en el futuro la integración de las dos bases de datos. Debe realizar evaluaciones periódicas de seis meses a la migración de ambas bases de datos y analizar su contribución en la mejora de la información catastral.

#### **AGRADECIMIENTO**

<span id="page-52-0"></span>A los docentes de la Universidad San Pedro, quienes supieron formarnos en el ámbito profesional, social y humano.

Al Ing. Oscar Ascón Valdivia por la asesoría y el apoyo académico profesional que me brindó en el desarrollo de la presente investigación.

A la Municipalidad Provincial de Huaraz, en especial a la Oficina de Catastro y Rentas, por el apoyo y permiso de realizar en sus instalaciones la presente tesis de investigación.

#### **Mariela**

## **REFERENCIAS BIBLIOGRÁFICAS**

- <span id="page-53-0"></span>Almonacid R. Marcelo (2002) "Servidor De Mapas De Internet Para La Erección De Vialidad, IX Región" Temuco- Chile.
- Alonso, F. (2000). Introducción a los Sistemas de Información Geográfica. Disponible en: http://www.um.es/~geograf/sig/SIGgf2000/temario.pdf
- Aranoff. S. (1989). Geographic information systems: a management perspective-WDL Publications, Ottawa, Canada.
- Burrough, P.A. (1986). *Principles of Geographical Information Systems for Land Resources Assesment*. Monographs on soils and resources survey. N" 12. Oxford UniversitY, New York, U.S.A.
- Darío Xavier Gómez Rivera y Gabriela Paz Freire Sempertegui, (2015) *"Implementación de un proyecto piloto de Sistema de información Geográfico en tres y cuatro dimensiones para el GAD Municipal del Cantón Cuenca, tesis previa a la obtención del Título de: Ingeniero de Sistemas.*
- Empresa Metropolitana De Alcantarillado Y Agua Potable EMAAP-Q, Quito-Ecuador,(2003), *"Esquema maestro para la planificación, diseño e implementación de un SIG para la red de agua potable", Documento de investigación, Quito –Ecuador.*
- Garavito, J. (2007). *Manual básico de PostgrestSQL*. Escuela Colombiana de Ingeniería. Bogotá D.C.
- Granados O. Alfredo *"Sistema de información geográfica para la planeación del Agua en la región paso del norte" Universidad Autónoma de Ciudad Juárez Nuevo México.*
- Intendencia de Montevideo (2015). *Servicio de Geomáti*ca. Montevideo. Uruguay.
- Ramos, J. (2012) *Propuesta de Manual de Elaboración de un Sistema de Información Geográfico Aplicado al Catastro Urbano Y Rural – Distrito de Vegueta, para optar título profesional de Ingeniero Civil.*
- Lockhart, T. (1998). *The PostgreSQL Administrator's Guide*. The Administrator's Guide, Editado por The PostgreSQL Global Development Group.
- Murray, T. L. (1988). *A system for telemetering low frecuency data from active volcanoes.* U. S. Geological Survey Open File Report.
- Pablo Renato Granja Alencastro, (2011) *Diseño de un Sistema de Información Geográfico que permita optimalizar los recursos que dispone la Dirección Metropolitana de Catastro Quito, Tesis de grado presentada como requisitos para la obtención del título de Magister en Sistemas de Información Geográficas.*
- Quintana, (2011). Implementación de un sistema de información geográfica (GIS), mediante un diseño asistido por computadora, para el área de catastro de la Municipalidad Provincial de Lambayeque. Recuperado de: *http://repositorio.uss.edu.pe/bitstream/uss/2019/1/INGENIERIA%20DE%20SISTEMAS.pdf*

Rodríguez L. y Ochoa, J. (2009) *Análisis y Diseño de un Sistema de Información Geográfica para la administración del catastro multipropósito, Especialización en Sistemas de Información Geográfica.*

Rodríguez, F. (2007) *Sistema De Información Geográfico Para Catastro De La Ciudad De Oruro, tesis para optar el grado de Ingeniero de Sistemas.*

Sklar, D. (2005). *Introducción a PHP 5*. Primera edición. España: Anaya Multimedia.

Van Lanen, et al. (1994). *Physical land evaluation methods on G.I.S. to explore crop growth potencial and its effects within the European CoUll'llunities Agricultural Systems Wageningen*. The Netherlands. pag. 101-115.

# **ANEXOS Y APENDICES**

Fotos en la Municipalidad de Huaraz

<span id="page-55-0"></span>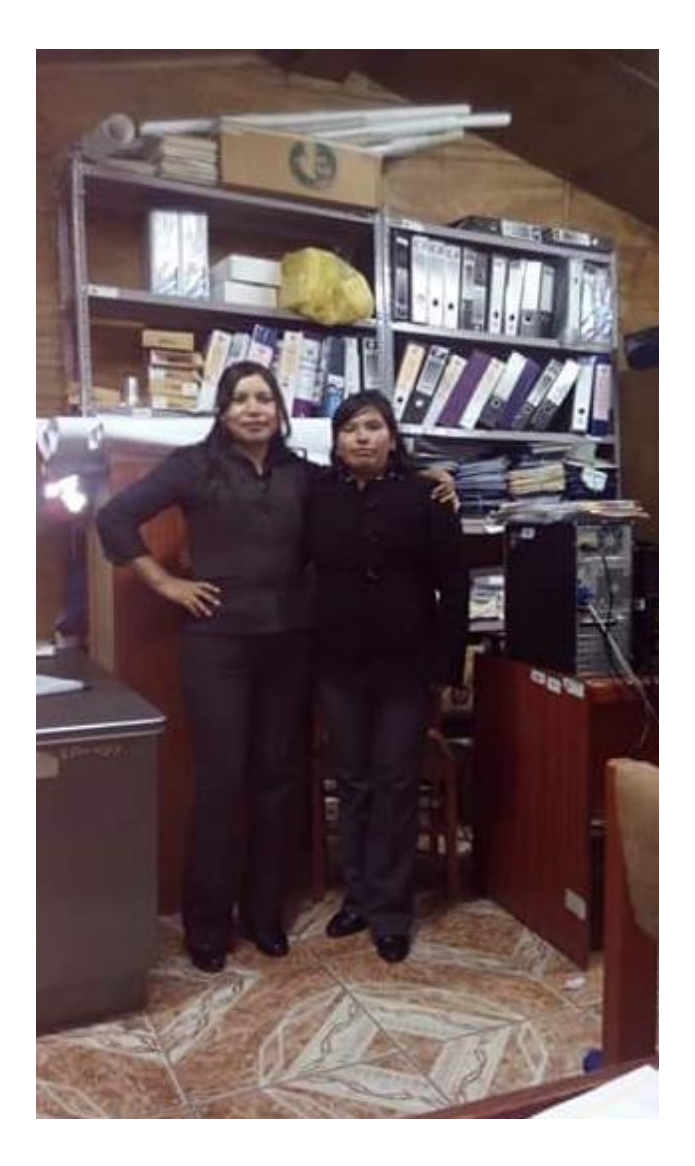